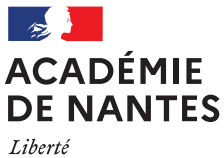

Égalité Fraternité

**Rectorat Direction des Examens et Concours**  $(DEC)$ Bureau des collèges (organisation DNB) DEC 2

Bureau des sujets d'examen DEC 5

# Vade-mecum du chef de centre

# Diplôme National du Brevet (DNB)

- session 2023 -

# Introduction

Je vous prie de trouver ci-après les instructions actualisées pour la session 2023 concernant l'accueil et le déroulement des épreuves du Diplôme National du Brevet (DNB).

La présentation générale est complétée par des fiches techniques pour chaque phase, ou chaque thématique, relatives aux diverses missions et opérations confiées aux chefs de centre.

La Direction des examens et concours se tient à votre disposition pour toute difficulté que vous pourriez rencontrer dans la mise en œuvre des présentes dispositions, dont je vous remercie d'assurer une large diffusion auprès de vos collaborateurs en responsabilité des opérations d'examens.

> La Rectrice de la Région académique Pays de la Loire Rectrice de l'Académie de Nantes Chancelière des universités

Q. Beguz

Katia BÉGUIN

# RÉFÉRENCES RÉGLEMENTAIRES

Note de service du 3 février 2022 relative à l'autorisation d'utiliser un dictionnaire bilingue pour certaines épreuves des examens scolaires et de certifications pour les élèves allophones nouvellement arrivés en France à compter de la session 2022. MENE2203999N BO 9 du 3 mars 2022

Circulaire du 8 décembre 2020 relative à l'organisation de la procédure et aux adaptations et aménagements des épreuves d'examen et concours pour les candidats en situation de handicap. **MENE2034197C** BO 47 du 10 décembre 2020

Décret 2020-1523 du 4 décembre 2020 portant diverses dispositions relatives à l'aménagement des épreuves des examens et concours de l'enseignement scolaire et modifiant le code de l'éducation et le code rural et de la pêche maritime. MENE2029766D BO 48 du 17 décembre 2020

Arrêté du 29 mars 2018 relatif à l'adaptation et à la dispense de certaines épreuves ou parties d'épreuves à l'examen du DNB pour les candidats présentant un handicap ou bénéficiant d'un plan d'accompagnement personnalisé. MENE1808779A BO 20 du 17 mai 2018

Arrêté du 27 novembre 2017, modifiant l'arrêté du 31 décembre 2015, relatif aux modalités d'attribution du DNB. MENE1731390A BO 1 du 4 janvier 2018

Note de service du 22 décembre 2017 définissant les nouvelles modalités d'attribution du DNB à compter de la session 2018. MENE1731896N BO 1 du 4 janvier 2018

Arrêté du 30 novembre 2016 relatif à la modification des modalités d'attribution du DNB aux candidats des sections internationales de collège et des établissements franco-allemands. MENE1635210A BO 47 du 22 décembre 2016

Arrêté du 19 juillet 2016 relatif à l'épreuve de langue vivante étrangère pour les candidats dits « individuels ». MENE1620385A BO 33 du 15 septembre 2016

Note de service 2016-090 du 22 juin 2016 relative à l'instauration et à l'organisation de la cérémonie républicaine de remise du diplôme du DNB et du CFG. MENE1615562N BO 25 du 23 juin 2016

Arrêté du 23 mai 2016 relatif aux modalités d'attribution du DNB pour les candidats des établissements d'enseignement agricole. MENE1612736A BO 26 du 30 juin 2016

Arrêté du 31 décembre 2015 relatif aux modalités d'attribution du DNB, modifié par l'arrêté du 16 février 2016. Arrêté du 31 décembre 2015 modifié BO 3 du 21 janvier 2016 et 11 du 17 mars 2016.

Décret 2015-1929 du 31 décembre 2015 relatif à l'évaluation des acquis scolaires des élèves. **MENE1531422D** BO 3 du 21 janvier 2016

Circulaire 2011-072 du 3 mai 2011 relative aux conditions d'accès et de sortie des salles de composition et aux fraudes. MENE1109846C BO 21 du 26 mai 2011

# **SOMMAIRE**

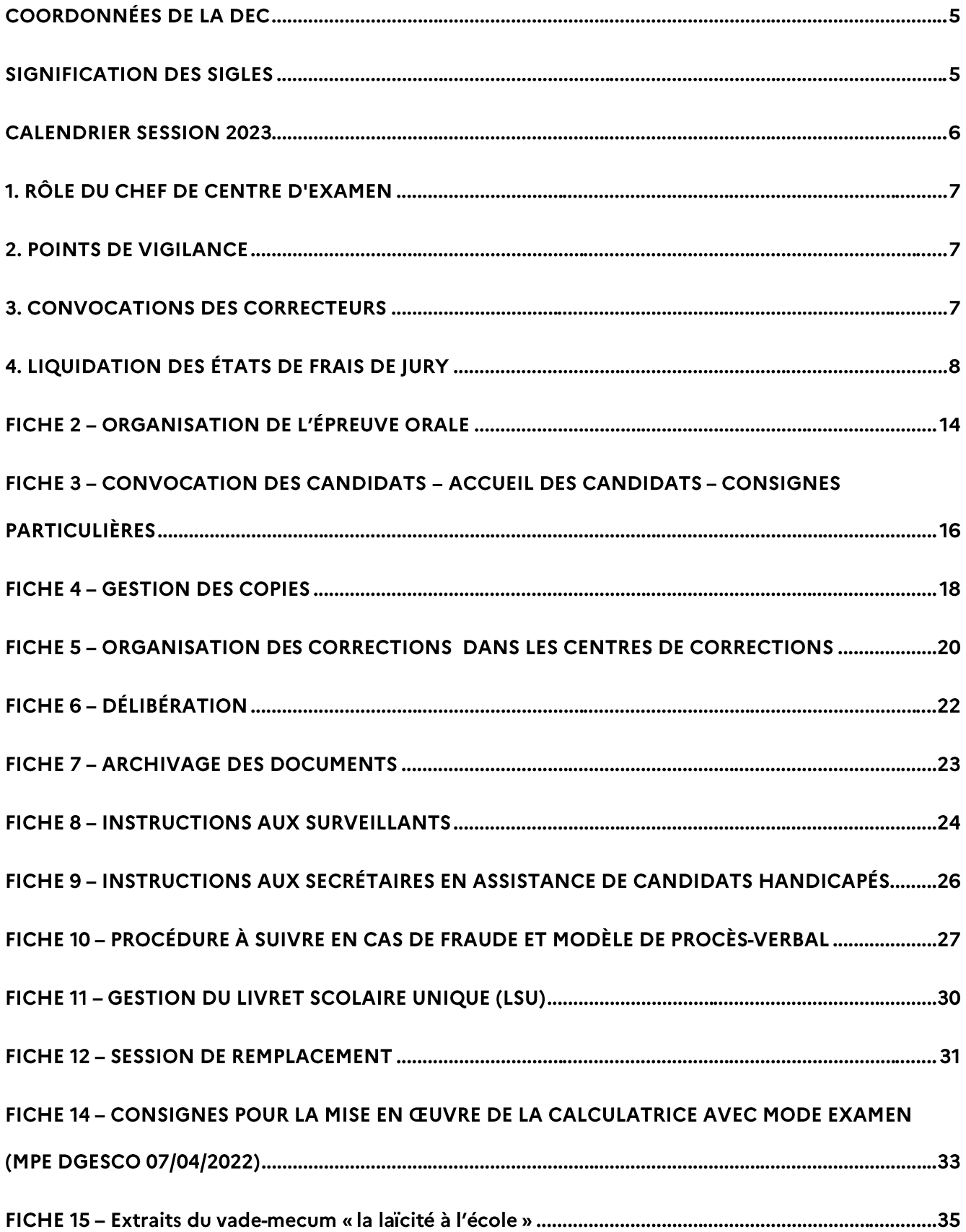

# **COORDONNÉES DE LA DEC**

- Chaque chef de centre d'examen doit pouvoir être joint sans délai par le service des examens, durant  $\blacktriangleright$ toute la période allant des dates des épreuves jusqu'à la délibération du jury, aux numéros de téléphones portables communiqués à la DEC lors de l'enquête effectuée au début de chaque année civile.
- Les chefs de centre peuvent joindre le service des examens aux numéros suivants :  $\blacktriangleright$

### Bureau des collèges (DEC 2)

Chef de bureau : Stéphane ORHAN 02 40 37 32 09

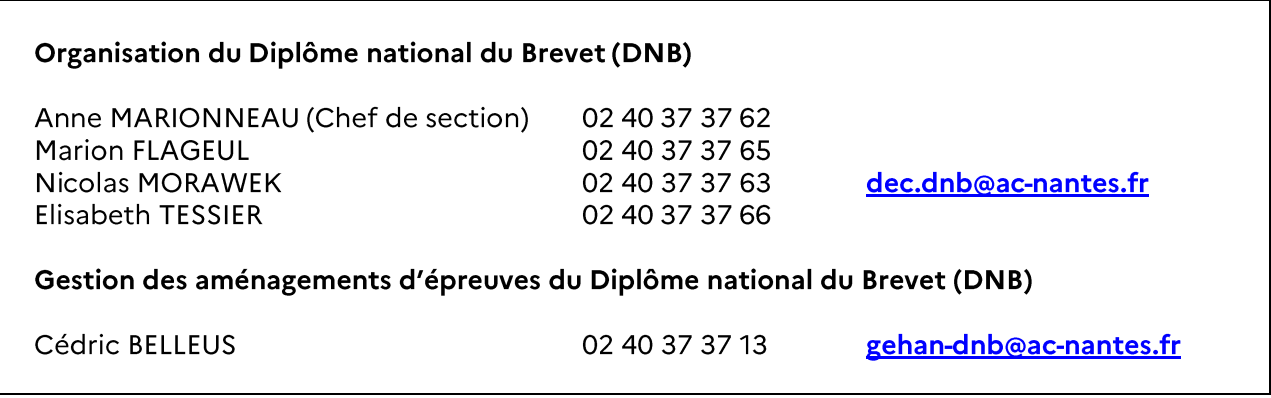

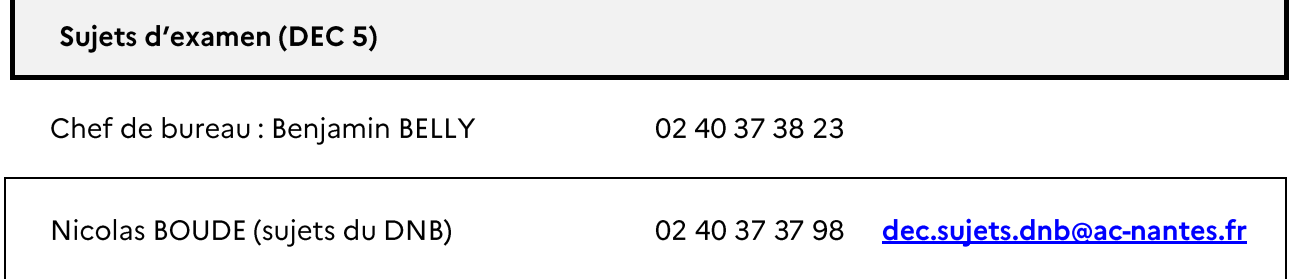

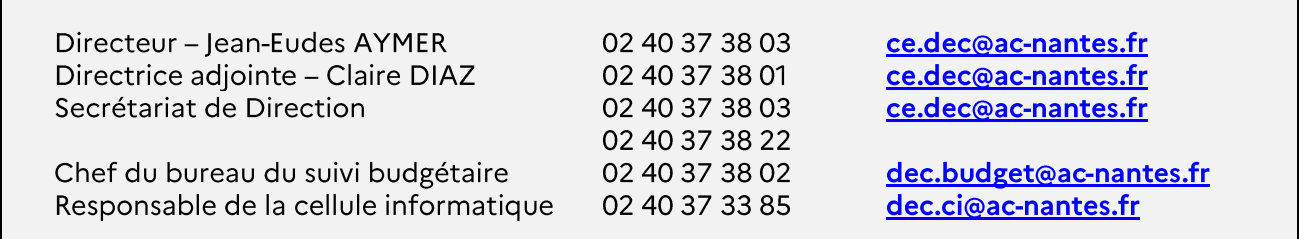

# **SIGNIFICATION DES SIGLES**

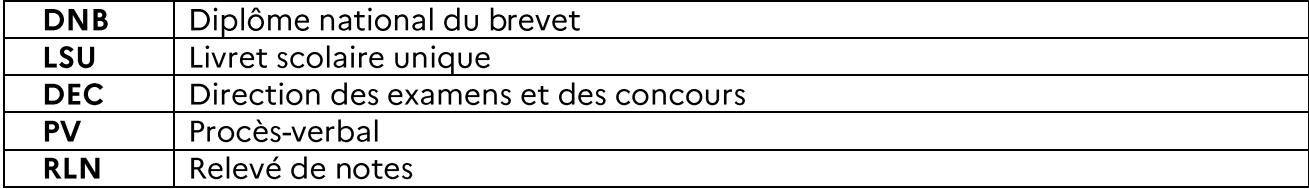

# **CALENDRIER SESSION 2023**

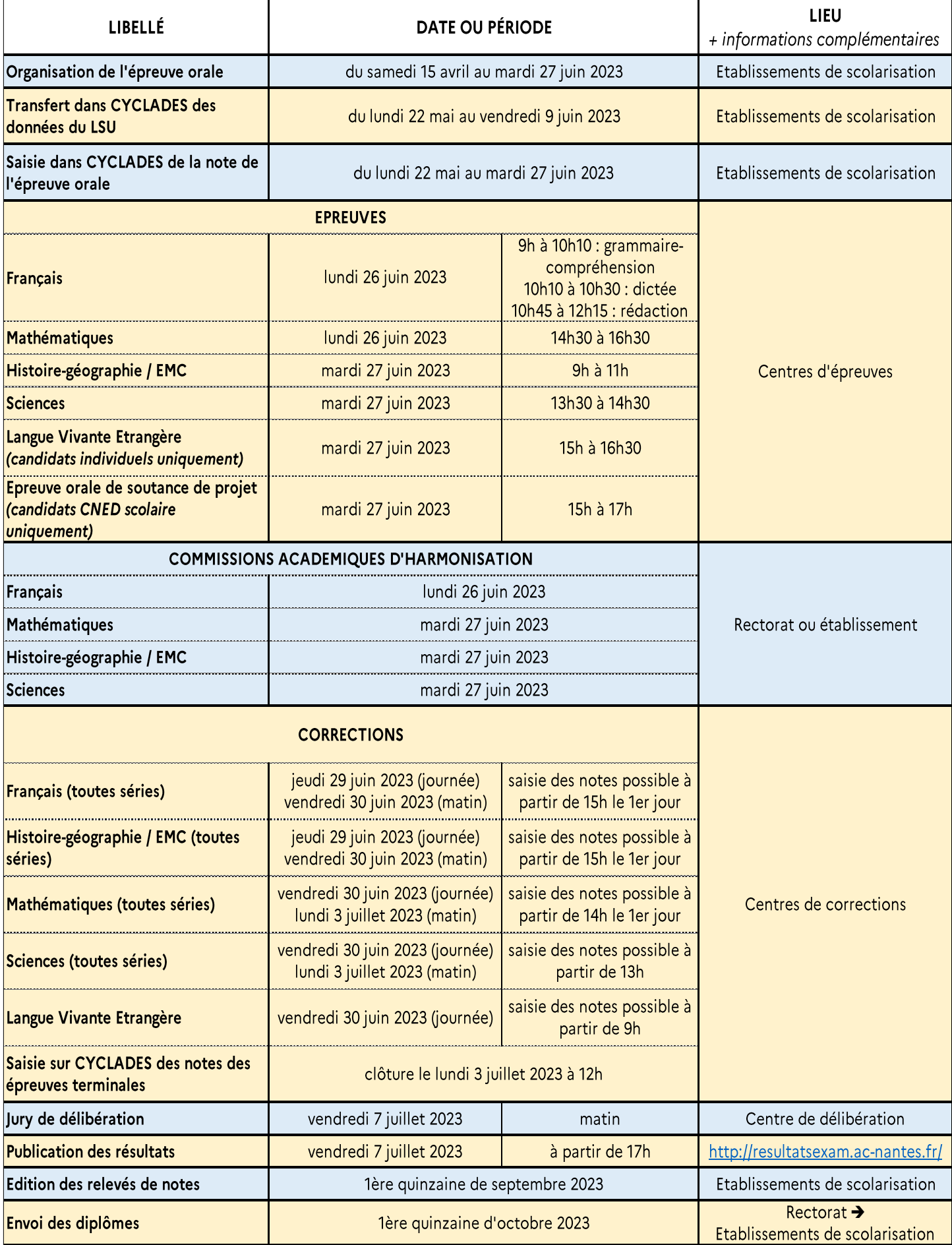

# **1. RÔLE DU CHEF DE CENTRE D'EXAMEN**

Les centres d'examen qui accueilleront les épreuves, les corrections et la délibération sont désignés par la Rectrice.

Le responsable de l'établissement désigné comme centre d'examen a les attributions de chef de centre d'examen. Sa responsabilité ne peut se déléguer.

Responsable de la régularité des épreuves, il peut être amené à prendre toute mesure rendue urgente par les circonstances, dans le cadre de la réglementation, et en concertation avec la DEC. Dans ce but, une permanence doit être assurée (téléphone, messagerie) pendant toute la durée de la session, y compris avant et après les épreuves, et jusqu'à la date de fin de session (7 juillet 2023).

Le chef de centre assure un rôle administratif et est notamment responsable des tâches suivantes : - la réception et la conservation sécurisée des sujets,

- l'affectation des candidats dans les salles d'épreuves,

- l'organisation et la surveillance des épreuves,

- la vérification et le contrôle des documents utilisés ou établis au cours et à la fin des épreuves,

- le traitement et la transmission des copies après chaque épreuve ou journée d'épreuves conformément aux instructions données,

- la conservation dans le centre des archives de la session.

Le chef de centre exerce une autorité hiérarchique directe sur les personnels convoqués dans son centre, en tant que représentant sur place de la Rectrice.

# **2. POINTS DE VIGILANCE**

### **DISPOSITIONS RELATIVES A LA FRAUDE**

#### - Information des surveillants

Leur préciser les consignes à mettre en œuvre pour l'encadrement des épreuves et l'information des candidats, ainsi que la procédure à respecter en cas de constatation de fraude ou suspicion de fraude **(FICHE 10).** 

#### - Information des candidats

Rappeler que les téléphones et montres connectées doivent être impérativement éteints et rangés dans le sac du candidat ou remis aux surveillants de salle.

#### - En cas de suspicion de fraude

Mettre en œuvre la procédure détaillée en FICHE 10.

Il est impératif que l'ensemble de la procédure et le délai de transmission des pièces soient respectés : les suites disciplinaires sont très incertaines en cas de dossier incomplet, de procès-verbal imprécis, d'absence de signature du candidat (ou de la mention de son refus de signer).

### DISPOSITIONS RELATIVES À LA CONFIDENTIALITÉ DES SUJETS DURANT LA 1ère HEURE

Sous peine de poursuites disciplinaires et pénales, aucun personnel en contact avec le sujet d'examen n'est autorisé, durant la 1ère heure de l'épreuve, à transmettre ce sujet à d'autres destinataires qu'aux candidats présents en salle. En effet, tout risque de divulgation doit être écarté, les chefs de centre étant autorisés, par principe, à accueillir des candidats retardataires jusqu'à la fin de la 1ère heure d'épreuve.

# **3. CONVOCATIONS DES CORRECTEURS**

#### Caractère impératif

Toute convocation portant sur la participation aux examens correspond à une obligation statutaire et présente un caractère impératif.

### Dispense ou modification

Seul la Rectrice peut accorder une dispense ou une modification de convocation, sur demande écrite et motivée de l'enseignant, transmise sous couvert de son chef d'établissement. Ce dernier doit y porter son avis.

### Maladie ou empêchement

En cas de maladie ou d'empêchement survenant tardivement, les enseignants doivent avertir d'urgence leur chef d'établissement. Ce dernier informe la DEC. Un courrier expliquant la durée et les motifs de l'absence, courrier obligatoirement accompagné de pièces justificatives et de l'avis du chef d'établissement, doit être transmis à la DEC.

Le chef d'établissement de l'enseignant indisponible propose un remplaçant à la DEC. Les convocations de dernière minute sont régularisées ultérieurement.

# 4. LIQUIDATION DES ÉTATS DE FRAIS DE JURY

### 4.1 La saisie par les enseignants-correcteurs/interrogateurs

Une fois la mission de correction, ou d'interrogation, effectuée, l'enseignant doit se connecter à l'application IMAG'IN (www.ac-nantes.fr rubrique « Scolarité, études et examens » puis « Examens et résultats » puis « Indemnisation des jurys ») à l'aide de ses identifiants figurant sur sa convocation pour effectuer sa saisie du nombre de copies corrigées, du nombre des candidats CNED scolaires interrogés et des éléments de frais de mission (déplacement, repas) dont il sollicitera le remboursement.

### **TRÈS SIGNALÉ**

Sans cette saisie, aucun remboursement de frais de mission, ni aucun paiement d'indemnité de jury ne pourront être effectués. Le correcteur veillera bien à enregistrer et à valider sa saisie à l'aide des boutons destinés à cet effet dans l'onglet « récapitulatif ». Sans validation, la saisie sera inopérante.

La consultation des versements effectués sera accessible dans IMAG'IN.

### 4.2 La certification du service fait par le chef de centre

Pour déclencher la rémunération des correcteurs et interrogateurs ayant été convoqués pour une ou plusieurs missions dans son centre, chaque chef de centre d'épreuves (pour l'interrogation orale des candidats CNED scolaires) et chaque chef de centre de corrections (pour la correction des copies) doit impérativement certifier le « service fait » sur l'application IMAG'IN, en validant le détail des interventions effectuées, après y avoir apporté si nécessaire d'éventuelles modifications. En l'absence de validation par le chef de centre, le paiement ne peut être généré.

### Pour constater le service fait dans IMAG'IN :

#### DATE LIMITE : dès la fin des épreuves ou des corrections, et au plus tard le jeudi 13 juillet 2023.

• Se connecter à l'application IMAG'IN soit depuis une connexion ETNA, soit en utilisant une clé OTP, puis cliquer sur la rubrique « Mes applis », et sur « Applications nationales ».

· Cliquer sur le menu « Centre examen » puis « Constat du service fait » pour visualiser la liste des missions ayant eu lieu dans l'établissement.

• Cliquer sur l'intitulé d'une mission pour afficher la liste des intervenants convoqués pour cette dernière.

• Cocher "service fait" ou "service non fait" pour chaque intervenant. (Attention: l'épreuve de français doit être renseignée à raison d'une seule copie et non trois).

- Renseigner le nombre de candidats si nécessaire.
- · Enregistrer la saisie (action définitive).
- Répéter l'opération pour toutes les missions.

# **FICHE 1 – ORGANISATION DES ÉPREUVES ÉCRITES**

### Préparation des épreuves

### **CYCLADES**

Une information transmise par le bureau DEC 2 informe les chefs de centre lorsque le travail d'affectation en salle est possible dans CYCLADES.

Chaque chef de centre d'épreuves écrites procède à l'affectation en salle des candidats, par ordre alphabétique et non par établissement d'origine.

Il peut être prévu d'installer les candidats ayant des aménagements d'épreuves dans une salle à part (FICHE 3). Il convient de commencer par affecter les candidats bénéficiant d'un aménagement d'épreuves en utilisant le bouton « Affecter par salle individuellement ». La liste des candidats bénéficiant d'un aménagement d'épreuves s'affiche automatiquement.

Une fois les affectations terminées dans CYCLADES, chaque chef de centre d'épreuves écrites édite les documents suivants:

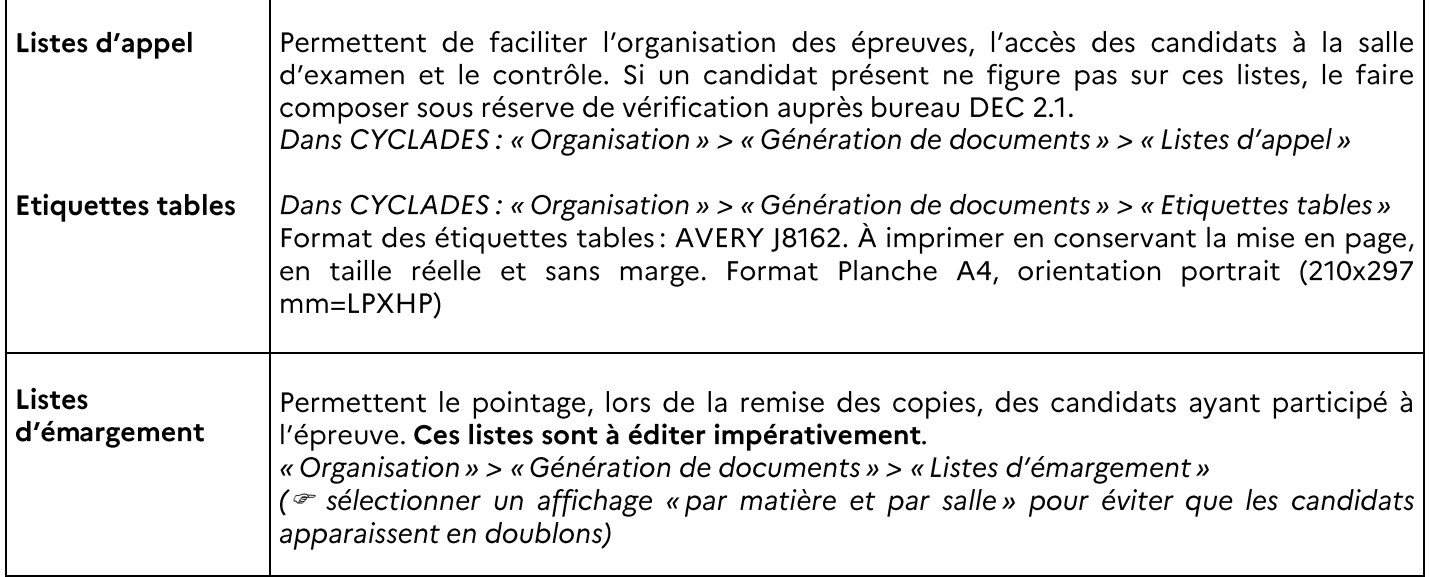

### Réception des documents d'examen

SUJETS: la livraison des sujets aura lieu au cours de la semaine 25 ; préalablement, une information par courriel de la date précise de livraison sera envoyée par le bureau des sujets d'examens (DEC 5) à chaque chef de centre.

Dès réception des sujets, le chef de centre :

- effectue un pointage rapide du nombre de colis (sacs, cartons, enveloppes), puis émarge le bordereau présenté par les personnels chargés de la livraison ;
- puis, sans jamais ouvrir les enveloppes-sujets plastifiées (ouvertes seulement au moment de l'épreuve), vérifie minutieusement - au regard des épreuves programmées dans son établissement et à partir des bordereaux d'envoi des sujets – que toutes les enveloppes-sujets lui ont bien été livrées ;
- dépose ensuite, au plus vite, les sujets en lieu sûr (coffre ou armoire forte fermant à clé) ;
- enfin, envoie à la DEC 5 un exemplaire du bordereau d'envoi, valant accusé de réception. Toute anomalie éventuelle doit être rapidement signalée à la DEC 5 (coordonnées en page 5).

Les sujets qui font l'objet d'adaptations pour les candidats handicapés (agrandissement, numérisation etc.) sont livrés en même temps, mais conditionnés dans des enveloppes individualisées.

Si le chef de centre constate qu'un paquet de sujets a été ouvert, ou s'il apprend que ces sujets ont été divulgués avant l'examen, il doit immédiatement en informer la DEC.

→ Tout reconditionnement des sujets ou toute ouverture d'une enveloppe sujets avant l'heure de l'épreuve est strictement interdit(e) (en dehors de la situation réglementaire décrite au paragraphe 10 de la circulaire du 8 décembre 2020 relative à l'organisation des examens pour les candidats en situation de handicap).

### **FEUILLES DE COMPOSITION:**

Le papier de composition qui est à utiliser par l'ensemble des candidats est le suivant: modèle national référence E.N. et papier brouillon. Il convient d'utiliser les stocks de copies et brouillons non utilisés lors de la session 2022. Une livraison complémentaire, par transporteur, sera effectuée pour les établissements ne disposant pas des stocks suffisants ou étant centre d'épreuves pour la première fois.

### SIGNALÉ : cette papeterie est exclusivement réservée pour les épreuves d'examen, elle ne doit pas être utilisée pour les examens « blancs ».

DOCUMENTS D'ORGANISATION : chaque chef de centre d'épreuves écrites est destinataire des documents suivants transmis par la DEC :

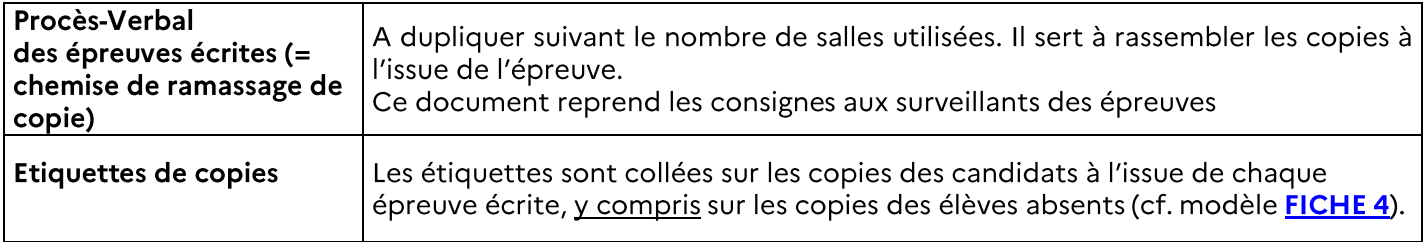

### Préparation des locaux

Le chef de centre veillera au respect des dispositions suivantes :

- $\blacktriangleright$ la signalisation des salles doit être apparente et évidente pour les candidats,
- $\blacktriangleright$ à l'entrée de chaque salle seront affichées les listes d'appel des candidats.
- pas de communication possible entre les salles et l'extérieur,  $\blacktriangleright$
- agencement des tables de manière à éviter toute communication entre les candidats.  $\blacktriangleright$
- $\triangleright$ apposition des étiquettes tables des candidats,
- $\blacktriangleright$ fourniture du papier de composition,
- couleur du papier de brouillon fourni par la DEC alternée d'une table à l'autre et modifiée lors du  $\blacktriangleright$ renouvellement chaque demi-journée,
- à l'issue de chaque épreuve, les reliquats de copies, d'intercalaires et de brouillon, dès lors qu'ils ne  $\triangleright$ comportent aucune annotation, seront récupérés par le centre pour une utilisation ultérieure : aucun reliquat ne doit être laissé à disposition des candidats, pour prévenir tout risque de fraude (FICHE 10),
- les salles doivent être visitées avant chaque épreuve, pour s'assurer qu'aucun objet anormal n'a été déposé  $\triangleright$ ou qu'aucun document de l'épreuve précédente (brouillon ou copie) n'y subsiste,
- les salles ne doivent contenir aucun document susceptible de servir aux candidats pendant qu'ils  $\triangleright$ composent,
- si une horloge est présente dans la salle d'épreuve, elle doit afficher l'heure exacte ou être enlevée dans le  $\blacktriangleright$ cas contraire; s'il n'y a pas d'horloge, le surveillant informera périodiquement les candidats du temps d'épreuve restant,
- la mise en œuvre des consignes sanitaires, le cas échéant.

L'accès aux salles sera ensuite interdit à quiconque, jusqu'au moment de l'examen.

### Organisation générale:

Le chef de centre organise la surveillance des épreuves et établit les convocations des surveillants à l'aide du modèle original de convocation transmis par la DEC aux établissements. A cet effet, il utilise le modèle unique de convocation (pré-signé par le directeur des examens et concours) qu'il contre-signe et sur lequel il appose son cachet. Ce modèle de convocation doit être conservé de façon sécurisée et reprographié par ses soins, selon les besoins. Les centres d'épreuves écrites peuvent demander le modèle de formulaire par courrier électronique à l'adresse ce dec@ac-nantes fr, dans le cas où ils ne le possèderaient pas.

Le chef de centre doit prévoir :

- ≻ en moyenne un surveillant pour 25 candidats (à adapter en fonction de la configuration de chaque centre),
- > des surveillants en surnombre pour suppléer leurs collègues en cas d'incident, un surveillant ne pouvant quitter la salle sans être remplacé,
- > un chef de salle si une salle comporte plusieurs groupes de 20 à 25 candidats, pour assurer la coordination du travail des surveillants et la distribution des sujets.

Pour cette prévision du nombre de surveillants, il convient également de prendre en considération les candidats en situation de handicap bénéficiant d'aménagements d'épreuves (se reporter à la FICHE 3), et qui généralement doivent être installés dans des salles à part, dont la surveillance doit être pareillement assurée.

Pour surveiller une épreuve écrite, il est recommandé d'éviter dans toute la mesure du possible, de faire appel à un enseignant de la discipline correspondant à l'épreuve, sauf pour la dictée.

Les surveillants de salle ne peuvent pas être les professeurs des élèves qui composent.

#### En cas de convocations concomitantes, les travaux d'interrogation et de correction présentent un caractère prioritaire sur les travaux de surveillance.

Les enseignants peuvent être convoqués à la fois pour effectuer des surveillances et pour corriger des copies, ces opérations n'ayant pas lieu les mêmes jours.

Le chef de centre convoque les surveillants parmi les enseignants de son établissement et parmi les enseignants des établissement publics et privés dont les candidats sont accueillis dans le centre.

### Rôle et matériel des surveillants :

Les surveillants doivent prendre attentivement connaissance des instructions qui figurent FICHE 8.

Les surveillants doivent disposer des chemises de ramassage des copies, des fournitures nécessaires aux tâches de surveillance (stylo, agrafeuse pour documents réponse ou annexes) et à la composition des candidats (papeterie), des listes d'émargement des candidats établies par salle et de la procédure à suivre en cas de fraude ou suspicion de fraude (FICHE 10).

Les surveillants doivent se présenter 30 minutes avant le début de la première épreuve pour une prise de contact préalable avec le chef de centre, et 15 minutes avant le début des autres épreuves. La durée de la surveillance est rallongée lorsqu'un candidat présentant un handicap bénéficie d'un temps supplémentaire (les chefs de centre en sont avisés par la DEC).

### Déroulement des épreuves

### **Accueil des candidats**

L'accès des bâtiments est rigoureusement interdit à toute personne étrangère au déroulement de l'examen.

L'accès aux salles de composition est réservé aux seuls candidats, personnels de l'établissement, surveillants, secrétaires, spécialistes ou assistants convoqués dans le cadre d'un aménagement d'épreuve pour candidat handicapé.

La signalisation des salles doit permettre aux candidats d'être dirigés en ordre et rapidement vers les salles d'examen.

SIGNALÉ: le chef de centre veille à ce que les consignes relatives à l'interdiction des téléphones portables soient lues aux candidats dans chaque salle d'examen, avant le début de la première épreuve (cf. dernier paragraphe de la rubrique A - Matériel autorisé de la **FICHE 8**).

Aucun candidat n'est autorisé à sortir définitivement de la salle avant la fin de la première heure.

Entre la fin de la première partie (10h30) et le début de la seconde partie (10h45) de l'épreuve de français, les candidats sont autorisés à sortir de la salle d'examen.

Les candidats posent devant eux, à chaque épreuve, leur convocation et une pièce d'identité avec photo (les pièces d'identité expirées depuis moins de 5 ans sont acceptées) pour permettre les vérifications d'identité par les surveillants. À défaut de pièce d'identité, un certificat de scolarité très récent avec photographie certifiée par le chef d'établissement d'origine, peut être accepté.

Les dispositions particulières relatives aux candidats retardataires, malades, absents, ou handicapés figurent **FICHE 3.** 

### **Distribution des sujets**

Les principales dispositions relatives à la distribution des sujets sont rappelées FICHE 8.

Les enveloppes de sujets ne doivent être ouvertes qu'en présence des candidats.

Avant toute ouverture d'enveloppe, les surveillants doivent vérifier qu'il s'agit du sujet concernant l'épreuve, en contrôlant la série, le libellé et la date portés sur l'enveloppe.

Les surveillants s'abstiendront de tout commentaire portant sur le sujet.

En cas d'anomalie constatée, aucune disposition ne doit être prise sans en avoir reçu instruction expresse du chef de centre. Si une erreur matérielle - même évidente - est repérée dans les sujets, laisser l'épreuve se poursuivre sans modification des consignes, et prévenir sans délai le chef de centre qui avisera immédiatement la DEC. Les candidats seront informés, avant la fin des épreuves, des dispositions éventuellement retenues.

En cas de rectificatif en cours d'épreuve, s'assurer que l'information a été communiquée dans l'ensemble des salles, et à tous les candidats qui composent dans des salles particulières.

### Documents et matériel autorisés

Les candidats ne peuvent utiliser que le matériel indiqué expressément sur le sujet de chaque épreuve.

### Utilisation du dictionnaire

L'usage d'un dictionnaire de langue française ou d'un dictionnaire bilingue (quelle que soit la langue étrangère) est autorisé uniquement pour la partie rédaction de l'épreuve de français.

dispositions particulières pour les élèves allophones nouvellement arrivés (EANA) autorisés par la DEC à utiliser un dictionnaire bilingue: à compter de la session 2023, l'autorisation d'utiliser un dictionnaire bilingue est étendue à toutes les épreuves, à l'exception de celle de la dictée.

#### Utilisation de la calculatrice

Il sera mentionné sur le sujet si l'usage de la calculatrice est autorisé ou non.

Pour les épreuves dont le sujet permet l'utilisation de la calculatrice, les candidats peuvent utiliser soit une calculatrice avec le « mode examen », soit une calculatrice sans mémoire « type collège » (cf. FICHE 14). Le « mode examen » ne doit pas être activé par le candidat tant que le surveillant de salle ne l'a pas demandé.

### ATTENTION: les téléphones, ou tout autre objet connectable, ne sont pas autorisés comme calculatrices.

Les téléphones, les montres connectées et, de manière générale, tout appareil doté d'une mémoire électronique permettant la consultation de fichiers doivent être impérativement éteints et rangés dans le sac du candidat ou remis aux surveillants de salle.

L'utilisation de tout appareil permettant des échanges ou la consultation d'informations, est interdite et est susceptible de poursuites pour tentative de fraude (FICHE 10), par l'autorité académique.

### Déroulement de l'épreuve orale de soutenance

### **Consignes aux examinateurs**

### Le chef de centre établit la liste des examinateurs et leur rappelle :

≻ que l'épreuve dure 15 min dont 5 min d'exposé (ou 25 mn si l'épreuve est présentée en groupe, dont 10 mn d'exposé),

> qu'en dehors du règlement d'examen, ils sont aussi soumis à l'obligation de discrétion et de neutralité, et doivent se garder de tout commentaire sur la prestation d'un candidat ou sur la note attribuée,

> qu'ils doivent appliquer les éventuels aménagements d'épreuves qui leur sont indiqués,

> qu'ils doivent, comme les candidats, éteindre leur propre téléphone portable durant l'interrogation des candidats.

> qu'ils doivent indiquer pour chaque candidat sur la grille d'évaluation :

- leur nom, leur signature,
- la note,
- leurs appréciations détaillées,

> qu'à l'issue de chaque journée d'interrogation, ils ne doivent en aucun cas conserver les grilles d'évaluation et les bordereaux de notation, qu'ils doivent impérativement remettre au chef de centre. En revanche, ils doivent conserver durant un an toutes notes personnelles comportant des indications complémentaires de leurs évaluations : le Rectorat est en effet susceptible de leur demander ultérieurement des éléments pour traiter les recours.

> que les grilles d'évaluation à utiliser pour les candidats CNED sont les mêmes que celles déjà utilisées pour les candidats scolaires,

≻ que l'évaluation donne lieu à une note sur 100 points (50 points pour la maîtrise de l'expression orale; 50 points pour la maîtrise du sujet présenté):

- La note obtenue à l'épreuve orale est conservée pour la session de remplacement de septembre si le candidat ne peut se présenter, pour raison dûment justifiée, aux épreuves écrites de la session normale de juin;
- 2. La note doit être saisie sur 100 points dans CYCLADES.

### Calendrier

### L'épreuve :

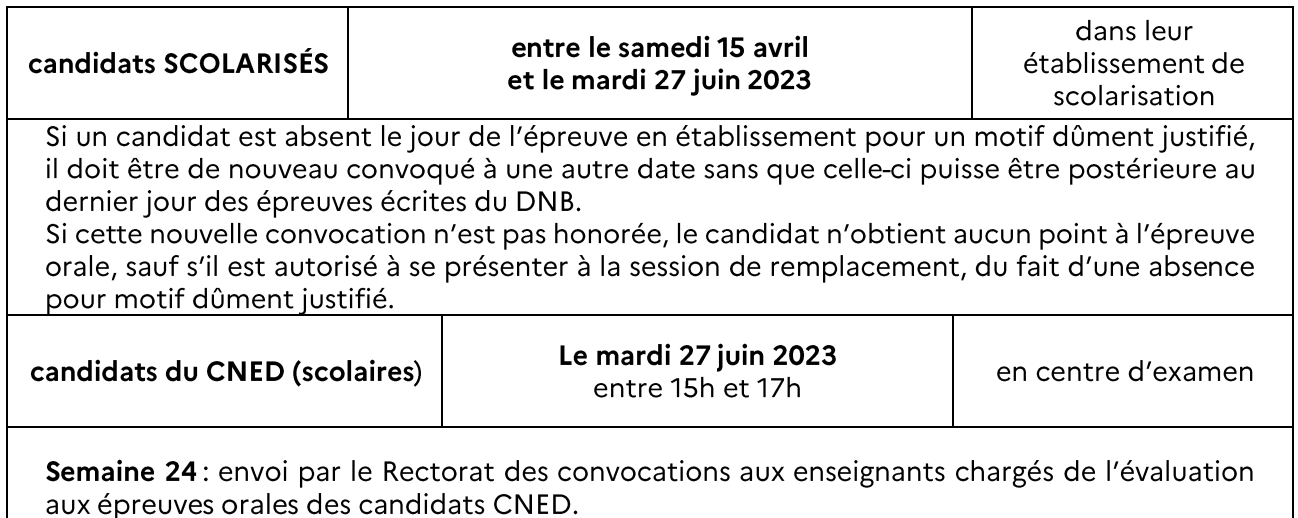

La saisie des notes dans CYCLADES :  $\triangleright$ 

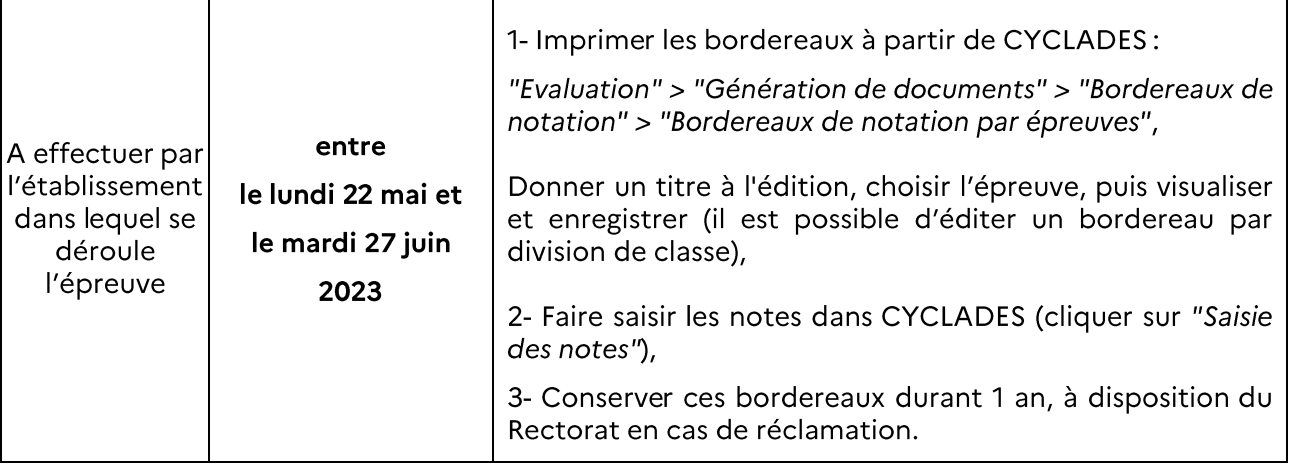

### Déroulement des épreuves orales spécifiques de l'option internationale

Les deux épreuves orales spécifiques de l'option internationale (notées sur 50 points chacune) sont organisées dans l'établissement, après le conseil de classe du 3<sup>e</sup> trimestre.

Le chef d'établissement :

- ← établit la liste des interrogateurs;
- ← procède à la convocation individuelle de chaque candidat;
- ← fait imprimer, au sein de l'établissement, les bordereaux de notation (à partir de CYCLADES : cf. supra) ;
- √ s'assure de la saisie, avant le mardi 27 juin 2023 au soir, dans CYCLADES, des notes attribuées aux candidats.

SIGNALÉ: comme toute note d'examen, la note obtenue à l'épreuve orale du DNB ne doit pas être communiquée aux candidats avant la publication officielle des résultats.

# **FICHE 3 - CONVOCATION DES CANDIDATS - ACCUEIL DES CANDIDATS – CONSIGNES PARTICULIÈRES**

### Convocations des candidats

Le Chef d'établissement de scolarisation s'assure que ces convocations sont :

- √ imprimées, au sein de son établissement, environ 15 jours avant les épreuves (à partir de CYCLADES, « Organisation » > « Génération de documents » > « Convocations » > « Convocations par épreuve »
- √ remises aux candidats, en leur précisant qu'ils devront conserver leur convocation jusqu'à la date de publication des résultats car, SEUL LE NUMERO DE CANDIDAT FIGURANT SUR LA CONVOCATION LEUR PERMETTRA D'AVOIR ACCES A LEURS NOTES (numéro qui ne pourra en aucun cas être communiqué par téléphone au moment des résultats).

### **Candidats retardataires**

Même si les règles de base prévoient qu'aucun candidat ne puisse pénétrer dans la salle après la distribution des sujets, il convient d'autoriser, dans la limite maximum d'une heure de retard, les candidats retardataires à composer. Les candidats ainsi admis en retard ne disposeront d'aucun délai supplémentaire et devront terminer leur épreuve en même temps que tous les autres candidats.

Toutefois, si le retard est dû à un événement indépendant de la volonté du candidat (blocage des transports publics par exemple), le temps complet d'épreuve lui sera donné en prolongeant d'autant la durée d'épreuve à la fin de l'horaire règlementaire. Pour ce type de situation particulière, prendre l'attache de la DEC par téléphone.

### **Candidats malades**

Si un candidat est malade en cours d'épreuve, le chef de salle le fera accompagner à l'infirmerie par un surveillant après avoir collecté toutes ses feuilles de brouillon et de composition.

- Si l'état de santé du candidat lui permet de poursuivre l'épreuve, le chef de centre lui donne alors l'autorisation expresse de regagner la salle d'examen.

- Si son état de santé ne lui permet pas de regagner la salle d'examen, le chef de centre fait établir une attestation par l'infirmière ou par un médecin (pièce à transmettre rapidement à la DEC).

Il conviendra de noter cet incident sur le PV de salle, en précisant l'heure de la sortie et du retour éventuel. La copie du candidat sera ensuite traitée comme les copies des autres candidats.

### Candidats ne figurant pas sur la liste d'émargement ou d'appel

Si un candidat présent ne figure pas sur ces listes, il doit toutefois être autorisé à composer, à titre conservatoire. Le chef de centre en informe immédiatement la DEC qui effectue les vérifications.

### **Candidats absents**

Tout candidat absent à une épreuve est autorisé à se présenter aux autres épreuves.

### Candidats présentant un handicap

Circulaire du 8 décembre 2020 – BO n°47 du 10 décembre 2020

La liste précisant les dispositions à mettre en place pour les candidats bénéficiant d'un aménagement d'épreuves est consultable sur CYCLADES :

« Organisation » > « Génération de documents » > « Listes de travail » > « Liste des candidats avec mesures accordées »

Aucune mention de l'aménagement ne doit être portée sur la copie du candidat : la copie sera corrigée sous couvert de l'anonymat, dans les mêmes conditions que les autres copies.

### Candidats bénéficiant d'un temps de composition majoré (tiers temps)

Il peut être nécessaire de prévoir, en plus de la prolongation de la surveillance, l'octroi d'une pause pour ces candidats entre deux épreuves consécutives – le cas échéant un temps de déjeuner d'une heure au minimum doit règlementairement leur être laissé – et selon les circonstances, la mise à disposition d'une salle à part; il est en effet préférable de réunir dans une même salle des candidats concernés par les mêmes aménagements. Lorsque plusieurs épreuves se succèdent dans la même journée, il peut être prévu, en concertation avec le candidat et avec la DEC, d'avancer l'heure de début de la première épreuve, dans la limite stricte d'une heure au maximum, afin de permettre un meilleur équilibre de la journée et de garantir la pause déjeuner minimale d'une heure.

Les candidats sont invités à prendre contact avec le chef de centre, dès réception de leur convocation, afin de prendre connaissance des horaires auxquels ils composeront. Le chef de centre leur confirmera ensuite par écrit et veillera à mettre la DEC en copie.

### Candidats autorisés à composer sur un ordinateur

- Avant le début de l'épreuve : si la décision d'aménagement autorise l'utilisation de l'ordinateur personnel, il appartient au chef de centre de vérifier le contenu des disques durs, afin de prévenir tout risque de fraude;
- à cet effet, le chef de centre doit demander au candidat d'apporter son ordinateur au centre d'épreuves au moins la veille de l'épreuve (voire plusieurs jours si nécessaire), l'ordinateur n'étant ensuite rendu au candidat qu'après la fin des épreuves.
- Le candidat compose sur un document « .doc » ou « .odt » vierge qui sera imprimé (format A4) et agrafé dans une copie EN complétée au nom du candidat.
- Durant l'épreuve, demander au candidat de bien sauvegarder régulièrement toutes les 20 mn son travail sur le disque dur de l'ordinateur, et non pas seulement sur une clé USB. Le surveillant de salle doit s'assurer que cette opération est effectuée par le candidat.
- À l'issue de l'épreuve, vérifier en présence du candidat que le travail a été enregistré en totalité sur le disque dur ; puis copier le travail sur une clé USB (sans suppression du fichier enregistré sur le disque dur) ; puis l'imprimer et vérifier que l'impression est correcte en présence du candidat.

### Candidats autorisés à utiliser un logiciel de dictée vocale

Un candidat peut être autorisé à utiliser un logiciel de dictée vocale. En fonction du logiciel, il peut être nécessaire que le poste informatique utilisé par le candidat soit connecté à internet pour que la dictée vocale fonctionne. Cela ne nécessite pas l'accès au web mais à une connexion internet uniquement. De fait, ce candidat doit être placé dans une salle isolée (dictée vocale) et faire l'obiet d'une surveillance renforcée et continue afin de s'assurer qu'internet n'est utilisé que pour le seul fonctionnement du logiciel.

### Désignation d'intervenants extérieurs

La désignation et la convocation d'un secrétaire ou d'un AESH ou AVS pour assister un candidat sont effectuées par le chef de centre. Pour l'AESH ou l'AVS, se rapprocher de l'établissement de scolarisation du candidat. Dans le cas où un candidat est autorisé à être assisté d'un spécialiste, ce dernier se présente dans le centre muni soit d'une convocation émanant du Rectorat, soit de la convention prévoyant nominativement qu'il accompagne le candidat pendant sa scolarité et ses épreuves d'examen.

Le rôle du secrétaire durant les épreuves écrites doit se limiter strictement à :

- l'énoncé oral du sujet ou de la consigne écrite, dans le respect strict de sa littéralité, sans commentaire  $\bullet$ ni explications complémentaires;
- la transcription par écrit, sous la dictée du candidat, du travail produit par le candidat, sans correction de la syntaxe ou de la grammaire, sans modification du choix lexical du candidat;
- dans les seuls cas spécifiques où la reformulation des consignes est explicitement autorisée, elle est strictement limitée à l'explication des sens seconds ou métaphoriques.

#### Remettre à chaque secrétaire ou assistant convoqué pour assister un candidat handicapé, le document d'instructions joint (FICHE 9), qu'il signera et remettra au chef de centre avant le début de la première épreuve.

Si une situation particulière justifiait une intervention différente du secrétaire, des instructions expresses seraient alors données par la DEC.

# **FICHE 4 - GESTION DES COPIES**

Les dispositions suivantes concernent uniquement la gestion des copies dans les centres d'épreuves écrites. La gestion des copies dans les centres de correction est traitée **FICHE 5.** 

Attention : les brouillons n'ont pas vocation à être ramassés par les surveillants en fin d'épreuves (contacter la DEC en cas de situation particulière).

### A l'issue de chaque épreuve

1. Contrôle par salle, avec la liste d'émargement et le procès-verbal de l'épreuve, des copies remises dans l'ordre de la liste d'émargement, en veillant à la présence d'une copie par candidat.

Pour les **absents**: anonymer une copie et y porter la mention « absent ». Pour les candidats avant composé sur ordinateur : agrafer les feuilles imprimées dans la copie d'examen et mentionner sur la copie « devoir à l'intérieur » pour éviter que le correcteur confonde avec une copie d'absent.

### Pour les sujets comportant des annexes et documents réponses

Tous les documents réponse ou annexes que le candidat doit rendre avec sa copie doivent être récupérés à l'issue de l'épreuve - même si le candidat ne les a pas traités - et agrafés à la copie correspondante, de manière décalée par rapport aux en-têtes des copies, pour éviter qu'une partie de ces annexes soit coupée lors du massicotage du bandeau anonymat. Si malgré tout une annexe est constatée manquante lors du pointage. l'indiquer sur la copie.

2. Apposition des étiquettes de copies correspondant à cette salle, sur la première page de la copie à l'endroit prévu à cet effet (cf. procédure ci-après).

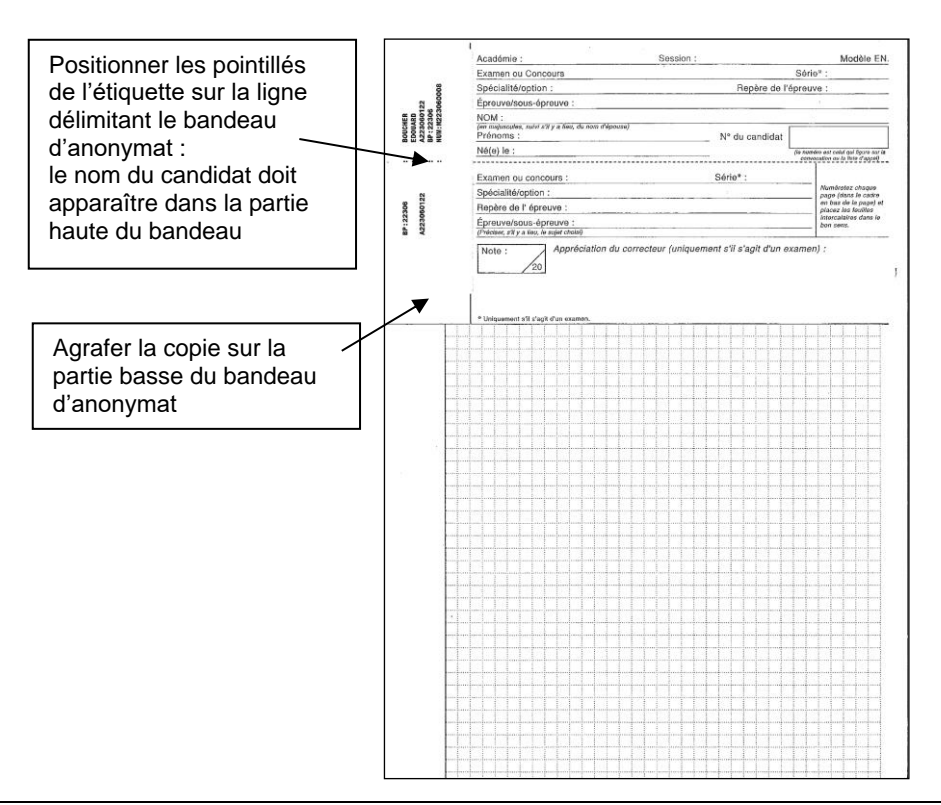

### Points de vigilance

- faire très attention aux homonymes : ne pas inverser les étiquettes de copies ;
- en cas de sujet-réponse, ne pas ajouter de copie vierge et anonymer directement le sujet-réponse ;
- -veiller à bien agrafer sur la partie basse du bandeau d'anonymat de la copie ou du sujet-réponse.

### 3. Les copie non massicotées sont insérées dans la chemise de ramassage (procès-verbal de l'épreuve).

Copies de français : les 2 copies de français devront être rassemblées, en insérant la copie « grammaire-dictée » à l'intérieur de la copie « rédaction », avant d'être apportées au centre de correction, les 2 parties de cette épreuve étant corrigées par un même correcteur.

Copies de sciences : les surveillants devront veiller à ce que les candidats rendent 1 seule copie pour les 2 parties de l'épreuve de sciences, cette copie sera corrigée par 2 correcteurs différents.

4. Les chemises de ramassage contenant les copies sont regroupées et insérées dans une enveloppe. Les listes d'émargement correspondantes et les reliquats de sujets de l'épreuve sont également insérés dans cette enveloppe.

5. Le centre d'épreuves remet, par voie rapide et sécurisée, l'ensemble des copies aux centres de corrections :

- à 18h au plus tard le lundi 26 juin pour les copies de français et pour les copies de mathématiques,

- à 18h au plus tard le mardi 27 juin pour les copies d'histoire-géographie, de sciences et pour les copies de langue vivante étrangère.

- les copies d'allemand et de langues rares (arabe, russe) des candidats individuels doivent être scannées et transmises par courriel le mardi 27 juin 2023 avant 18h au centre de corrections académique, le collège Léon Tolstoï - LE MANS (ce.0720068H@ac-nantes.fr).

En cas de situation particulière ou de difficulté rencontrée pour la livraison des copies, les chefs de centres d'examen sont invités à entrer en relation avec les chefs de centres de corrections.

# **FICHE 5 - ORGANISATION DES CORRECTIONS DANS LES CENTRES DE CORRECTIONS**

### **Avant les corrections**

- 1. Réception des **bordereaux de notation** en provenance du Rectorat (semaine 25 avec les sujets);
- 2. Réception et vérification du nombre de copies en provenance des centres d'épreuves écrites;
- 3. Classement de ces copies par épreuve, par numéro de lot et de rang ;
- 4. Remise des copies dans l'ordre indiqué sur les bordereaux de notation;

5. Massicotage des copies. Une attention particulière sera portée aux épreuves comportant des documents au format différent du A4 (documents réponse). Veiller à ne pas couper le travail des candidats.

6. Mise sous élastique des paquets de bandeaux d'anonymat, puis conservation en lieu sûr.

NE JAMAIS MODIFIER L'ORDRE DES COPIES APRES MASSICOTAGE: en cas de recherches, les bandeaux permettent de s'assurer de la présence des copies, du nombre de feuillets et de leur place dans le paquet tel qu'il a été préparé dans le centre.

7. Préparation des **paquets de copies par correcteur** : les copies doivent être rassemblées avec les documents suivants:

- bordereaux de notation; Les instructions confidentielles nécessaires à la saisie des notes sur CYCLADES figurent en en-tête des bordereaux (URL, identifiant et mot de passe de connexion).
- un exemplaire du corrigé de l'épreuve concernée.

### Le jour des corrections

1. Vérification de la présence de tous les correcteurs convoqués (consultation des listes sur IMAG'IN). -Prévenir le Rectorat aussitôt de toute absence de correcteurs.

-Ne pas laisser partir les correcteurs avant de s'être assuré que toutes les copies sont corrigées et les notes saisies, validées et verrouillées par ces derniers.

2. Remise des paquets de copies aux correcteurs : remettre au correcteur désigné le lot de copies correspondant au numéro de commission porté sur le bordereau de notation et sur sa convocation.

3. Les coordonnateurs : dans chaque centre de correction, des coordonnateurs sont désignés par l'inspection pédagogique afin d'assurer le bon déroulement des corrections. Ces coordonnateurs participent aux corrections elles-mêmes (pour la série générale uniquement, leur lot de copies est partagé avec un autre correcteur en français, mathématiques et histoire-géographie/EMC) et ils assument également les tâches suivantes :

Animer la réunion d'harmonisation (immédiatement avant le début des corrections) afin que tous les correcteurs prennent connaissance ensemble du sujet, du corrigé et du barème à appliquer ;

Les corrigés et barèmes nationaux sont transmis aux centres de corrections avec les sujets au cours de la semaine 25 (sauf pour les mathématiques dont le corrigé et le barème seront diffusés par la DEC 5 par courrier électronique le mercredi 28 juin 2023

Transmettre aux correcteurs des consignes académiques de correction et de notation;

Le barème académique, qui éclaire le barème national mais ne s'y substitue pas, est transmis par le bureau DEC 5 aux centres de corrections par courrier électronique à l'issue des commissions d'harmonisation académique organisées pour chaque épreuve, animées par l'IA-IPR de la discipline pour la série générale et par l'IEN de la discipline pour la série professionnelle. Rappeler aux correcteurs de français qu'ils ne doivent pas séparer la correction des deux parties de

l'épreuve : grammaire-compréhension + dictée / rédaction. Pour chaque candidat, les deux copies, correspondant à ces deux parties, doivent être corrigées par un seul et unique correcteur.

Préciser aux correcteurs qu'ils disposent d'au moins une journée entière pour effectuer les corrections et qu'ils n'ont pas accès à la saisie des notes avant la deuxième demi-journée (après-midi) de correction, selon l'horaire indiqué par la DEC.

Rappeler aux correcteurs de noter « AB » (absent) et non pas « 0 », les copies des candidats absents.

En cas difficultés et selon leur nature, informer le chef de centre de correction, l'inspecteur référent, la DEC.

### 4. Saisie des notes

Elle se fait dans l'application CYCLADES avant le lundi 3 juillet 2023, à 12h (date limite de saisie, de validation et de verrouillage).

L'URL, l'identifiant et le mot de passe de connexion sont précisés sur les bordereaux de notation.

Pour l'épreuve de Sciences - pour laquelle chaque copie est corrigée par deux enseignants - la saisie sur CYCLADES est effectuée à deux, afin d'éviter toute erreur de report de notes.

Attention : si un correcteur quitte le centre sans avoir saisi les notes de son bordereau, le service est considéré comme « non fait ». Le chef de centre le signale immédiatement au bureau DEC 2-1 par courriel (dec.dnb@acnantes.fr).

### Après les corrections

Les dispositions relatives à la gestion des documents d'examen à l'issue des corrections figurent FICHE 7.

# **FICHE 6 - DÉLIBÉRATION**

### Documents pour la délibération

Avant chaque délibération la DEC fait parvenir au président de jury, les documents suivants :

la liste des candidats ayant bénéficié d'un aménagement d'épreuves avec indication des aménagements accordés ;

les statistiques de résultats.

### Délibération

Le jury académique, composé de représentants des corps d'inspection, des personnels de direction et d'enseignants, et présidé par la Rectrice ou son représentant, délibère et arrête les résultats au DNB pour l'ensemble de l'Académie le vendredi 7 juillet 2023.

### **Résultats**

Chaque candidat peut consulter son résultat sur http://resultatsexam.ac-nantes.fr dès le vendredi 7 juillet 2023 à partir de 17h (se munir du numéro de candidat pour avoir accès aux notes).

Il a été demandé, au moment de l'inscription à l'examen, si le candidat acceptait la communication de ses résultats à des organismes privés. Si le candidat n'a pas coché la case valant acceptation, son résultat n'est transmis ni à la presse, ni à d'autres opérateurs privés, mais apparaît uniquement sur le site internet académique.

Les établissements impriment la liste des lauréats dès le vendredi 7 juillet 2023 à partir de leur accès CYCLADES établissement.

### Relevés de notes

Les relevés de notes seront imprimés depuis CYCLADES, sur papier blanc, par les établissements de scolarisation pour remise aux candidats, après apposition du cachet de l'établissement. L'édition et la remise des relevés de notes seront possibles dès le début du mois de septembre.

### **Diplômes**

Les diplômes de la session sont acheminés par le Rectorat auprès d'établissement relais au début du mois d'octobre pour distribution aux établissements voisins rattachés.

Les établissements remettent ensuite les diplômes à leurs lauréats, et conservent jusqu'au mois de septembre de l'année scolaire suivante les diplômes non réclamés par les lauréats. Ces diplômes non réclamés, accompagnés de la liste d'émargement, sont à retourner à la DEC pour le mois de septembre de l'année suivante.

# FICHE 7 - ARCHIVAGE DES DOCUMENTS

Les centres d'épreuve orale, ainsi que les centres de correction des épreuves écrites doivent assurer l'archivage des documents d'examen pendant l'année suivant la session d'examen. Pendant cette période, la DEC est fréquemment amenée à s'adresser aux centres concernés pour se faire transmettre des copies ou grilles d'évaluation, suite à la demande des candidats.

Afin de permettre le traitement rapide de ces demandes, il est demandé aux centres de mettre en place un archivage facilitant la recherche ultérieure de l'ensemble des documents d'examen.

1. Le chef de centre d'épreuve orale : classe et archive durant 1 an (avant destruction) les grilles d'évaluation. Tout comme les copies d'épreuves écrites, la grille d'évaluation de l'épreuve orale est un document d'examen dont le candidat peut demander la communication.

### 2. Le chef de centre de corrections :

- classe et archive dans son établissement pendant 1 an (avant destruction) les copies, bordereaux de notation, les PV de salle et les listes d'émargement des épreuves écrites.
- accorde aux candidats qui lui en font la demande, la consultation de leurs copies (jusqu'en juin de l'année scolaire suivante).
	- · Le candidat s'adresse directement au chef de centre de corrections, dont les coordonnées lui sont communiquées par son ancien établissement de scolarisation.
	- La consultation peut être effectuée sur place après demande de rendez-vous.
	- Le candidat peut également obtenir une photocopie de ses copies (le cas échéant, contre participation aux frais).

# **FICHE 8 - INSTRUCTIONS AUX SURVEILLANTS**

Les présentes instructions précisent la mission de surveillance des épreuves, quels que soient l'examen et le type d'épreuve (écrite, orale ou pratique), pour laquelle une vigilance de tous les instants est indispensable afin de garantir une parfaite régularité du déroulement de l'examen.

### **ACCUEIL DES CANDIDATS**

O Les candidats doivent se placer conformément à l'étiquette apposée sur la table de composition où figure leur nom.

2 Les candidats posent devant eux, à chaque épreuve, leur convocation et une pièce d'identité (avec photo), pour permettre les vérifications d'identité par les surveillants.

NB: en cas d'absence d'un de ces documents, le mentionner sur le procès-verbal avec le nom du candidat, et indiquer au candidat qu'il devra, après l'épreuve, revenir présenter le document au chef de centre, sinon son épreuve sera invalidée. Il ne doit jamais être interdit au candidat de composer.

3 Les surveillants doivent rappeler avant chaque distribution de sujets :

- que les candidats doivent utiliser exclusivement les feuilles de composition et papier brouillon couleur, ainsi que les supports particuliers (papier millimétré, calque, etc.) mis à leur disposition;
- que les en-têtes des copies (et, le cas échéant, des annexes) doivent être soigneusement complétés (notamment la série, la spécialité et si nécessaire l'option), ainsi que la pagination, et que les copies ne doivent comporter aucun signe distinctif, ni signature, susceptibles de lever l'anonymat;
- qu'en cas de choix entre plusieurs sujets, mention du numéro de sujet doit être portée sur la copie ;
- que tout autre document que le candidat pourrait avoir avec lui est interdit pour le déroulement de l'épreuve, et doit être déposé à un emplacement mis spécialement à la disposition des candidats; et que la possession de tels documents pendant l'épreuve, même sans utilisation, constitue une situation de fraude.

4) Il convient d'autoriser les candidats retardataires à composer, dans la limite maximum d'une heure de retard. Les candidats ainsi admis en retard ne disposeront d'aucun délai supplémentaire et devront terminer leur épreuve en même temps que tous les autres candidats.

#### Toutefois, si le retard est dû à un événement indépendant de la volonté du candidat (blocage des transports par exemple), le temps complet d'épreuve lui sera donné en prolongeant d'autant la durée d'épreuve à la fin de l'horaire règlementaire (consulter le chef du centre).

S Les surveillants pointent en début d'épreuve sur la liste d'émargement les candidats présents dans la salle, mais ne les font émarger que lors de la sortie de l'épreuve, et seulement après la remise effective de la copie accompagnée obligatoirement de l'annexe - même vierge - si le sujet en comporte une.

© Aucun candidat n'est autorisé à sortir de la salle définitivement avant la fin de la *première heure*.

### **DISTRIBUTION DES SUJETS**

10 Avant toute ouverture d'une enveloppe sujets, vérifier qu'il s'agit bien du sujet concernant l'épreuve, en contrôlant le libellé et les date et heure portés sur l'enveloppe.

2 A l'ouverture de l'enveloppe, contrôler qu'il s'agit bien du sujet correspondant à l'épreuve indiquée pour la série ou la spécialité concernée, et que tous les sujets contenus dans l'enveloppe sont identiques.

<sup>3</sup> Les sujets sont *distribués à l'endroit*, afin de contrôler la page de garde de chaque sujet (celle-ci ne mentionne que le nom de l'épreuve, la date et le matériel autorisé), et à la fin de la distribution, les surveillants portent au tableau l'heure de début (après distribution des sujets) et de fin d'épreuve.

4 Ils invitent les candidats à vérifier immédiatement que les sujets sont complets (voir pagination), et notamment lorsque des documents réponses sont insérés dans les sujets.

S En cas d'anomalie (erreur matérielle par exemple), prévenir sans délai le chef de centre, et ne prendre aucune disposition sans en avoir reçu instructions expresses du chef de centre.

### A - MATÉRIEL AUTORISÉ

Les candidats ne doivent utiliser que les documents ou le matériel précisés sur la page de garde du sujet ou figurant sur la liste communiquée à chaque candidat avec sa convocation.

#### **CALCULATRICES**

- Pour les épreuves dont le sujet permet l'utilisation de la calculatrice, les candidats peuvent utiliser soit une calculatrice avec le « mode examen », soit une calculatrice sans mémoire « type collège ».
- Le « mode examen » ne doit pas être activé par le candidat tant que le surveillant de salle ne l'a pas demandé.
- Le candidat n'utilise qu'une seule calculatrice. Toutefois si la calculatrice tombe en panne, il peut la remplacer par une autre.
- Afin de prévenir les risques de fraude, les échanges de calculatrices entre les candidats sont interdits.
- Il n'appartient pas aux surveillants de contrôler les données contenues en mémoire dans les calculatrices, mais les candidats ne sont jamais autorisés à recopier des pages de textes enregistrées dans la mémoire de la calculatrice (situation de fraude).

#### **APPAREILS CONNECTÉS**

- Toute utilisation, y compris comme montre ou calculette, de téléphones ou d'appareils connectés (tablettes, montres connectées, etc.), est strictement interdite dans les salles d'examen.
- Les téléphones et les montres connectées doivent impérativement être éteints durant les épreuves et rangés dans les sacs ou remis aux surveillants. Un candidat avec une montre connectée au poignet ou un téléphone dans ses poches, même éteint(e), en salle d'examens ou lors d'une sortie aux toilettes, sera considéré en situation de fraude.

#### **B-FRAUDES**

En cas de constat de fraude ou tentative de fraude, le surveillant de la salle prend toutes mesures pour faire cesser la fraude ou la tentative de fraude sans interrompre la participation à l'épreuve.

19 Le surveillant saisit les éventuels éléments de la fraude (les documents seront conservés et joints au procès-verbal, et les téléphones seront restitués après l'épreuve) et convoque le candidat à la fin de l'épreuve, pour établir le procèsverbal de fraude. Parallèlement, le surveillant fait alerter dans les meilleurs délais le chef de centre de la fraude constatée, pour qu'il soit présent dans la salle à l'établissement du procès-verbal.

Le procès-verbal original, signé par les surveillants et le candidat, et visé par le chef de centre, est transmis au Rectorat (précédé d'un envoi immédiat par courriel à la DEC : ce.dec@ac-nantes.fr).

Le candidat continuera de composer pour l'épreuve en cours. Il sera autorisé à se présenter aux épreuves suivantes.

2 Dans le cas de troubles ou de substitution de personnes, alerter immédiatement le chef de centre pour que soient prises toutes dispositions utiles. L'expulsion peut être prononcée par le chef de centre.

### **FIN DES ÉPREUVES**

10 Le candidat doit remettre sa copie aux surveillants, qui vérifient les en-têtes et la pagination. Toutes les annexes à rendre prévues par le sujet (cartes, documents réponses, etc.) doivent être remises avec la copie, même si elles n'ont pas été renseignées. S'il arrive malgré tout qu'un candidat parte sans rendre la ou les annexes prévues, il doit être indiqué immédiatement en rouge sur la copie: « Copie rendue sans la (ou les) annexe(s) ».

Si la copie rendue est blanche, la mention « Copie blanche » est apposée sur la première page.

Après remise de la copie (avec annexe(s) si le sujet le prévoit), le candidat signe sur la liste d'émargement de l'épreuve.

CONSIGNE IMPORTANTE: pour chaque candidat absent à l'épreuve (cf. la liste d'émargement de l'épreuve), une copie blanche comportant l'identifiant du candidat (nom, prénom, n° de candidat, série) et le nom de l'épreuve concernée doit être établie, avec la mention « Absent », et insérée dans le paquet de copies selon l'ordre de la liste d'émargement.

2 Après contrôle en salle d'épreuve de la présence de l'ensemble des copies, et après agrafage des éventuelles annexes sur la partie basse du bandeau d'anonymat, les copies et un exemplaire du sujet (ainsi qu'un exemplaire des rectificatifs de sujets le cas échéant) sont insérés dans la chemise de ramassage des copies, comprenant le procès-verbal établi et signé par les surveillants. L'ensemble, accompagné de la liste d'émargement correspondant à l'épreuve, est ensuite remis au secrétariat du centre d'examen. Attention : aucun agrafage ne doit être effectué pour les copies qui sont numérisées. Le nombre de copies remises (et d'annexes le cas échéant) doit être rigoureusement identique au nombre de candidats avant signé la liste d'émargement de l'épreuve.

## FICHE 9 - INSTRUCTIONS AUX SECRÉTAIRES EN ASSISTANCE DE **CANDIDATS HANDICAPÉS**

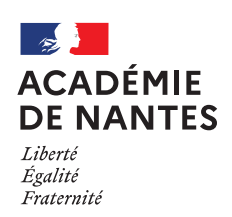

Déclaration sur l'honneur

et

### Instructions à l'attention des secrétaires apportant une assistance à des candidats, dans le cadre d'aménagements d'épreuves liés à une situation de handicap ou d'incapacité temporaire

Dans le cadre de la mission que j'ai reçue comme secrétaire pour assister un candidat en situation de handicap lors d'épreuves d'examen, je, soussigné(e) M./Mme d'accompagnement figurant ci-dessous.

Le rôle du secrétaire durant les épreuves écrites, doit se limiter strictement à :

- l'énoncé oral du sujet ou de la consigne écrite, dans le respect strict de sa littéralité, sans commentaire ni explications complémentaires ;

- la transcription par écrit, sous la dictée du candidat, du travail produit par le candidat, sans correction de la syntaxe ou de la grammaire, sans modification du choix lexical du candidat.

Signature

Déclaration sur l'honneur

et

Instructions à l'attention des secrétaires

apportant une assistance à des candidats, dans le cadre d'aménagements d'épreuves liés à une situation de handicap ou d'incapacité temporaire

Dans le cadre de la mission que j'ai reçue comme secrétaire pour assister un candidat en situation de handicap lors d'épreuves d'examen, je, soussigné(e) M./Mme d'accompagnement figurant ci-dessous.

Le rôle du secrétaire durant les épreuves écrites, doit se limiter strictement à :

- l'énoncé oral du sujet ou de la consigne écrite, dans le respect strict de sa littéralité, sans commentaire ni explications complémentaires ;

- la transcription par écrit, sous la dictée du candidat, du travail produit par le candidat, sans correction de la syntaxe ou de la grammaire, sans modification du choix lexical du candidat.

A ………………………………………………

Signature

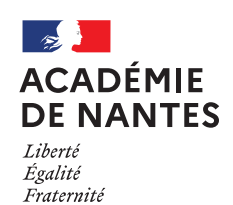

# FICHE 10 - PROCÉDURE À SUIVRE EN CAS DE FRAUDE **FT MODÈLE DE PROCÈS-VERBAL**

Les consignes nationales pour lutter contre les fraudes imposent que les candidats ne puissent pas avoir accès à tout matériel ou document non autorisé pendant la durée de l'épreuve.

Toute utilisation, y compris comme montre ou calculette, de téléphones ou d'appareils connectés (tablettes, montres connectées, etc.) est strictement interdite dans les salles d'examen.

Ceux-ci doivent impérativement être éteints et rangés dans les sacs ou remis aux surveillants.

Un candidat en possession d'un tel appareil en salle d'examens ou lors d'une sortie aux toilettes doit être considéré en situation de fraude.

Pour prévenir toute fraude ou tentative de fraude, le chef de centre doit affecter les candidats dans les salles en tenant compte de la configuration des lieux et du fait que ceux-ci ne doivent jamais rester seuls, quelles que soient les circonstances.

### - En cas de flagrant délit de fraude ou tentative de fraude

Le surveillant de la salle prend toutes mesures pour faire cesser la fraude ou la tentative de fraude sans interrompre la participation à l'épreuve du ou des candidats.

Dans le cas de troubles ou de substitution de personnes, alerter immédiatement le chef de centre pour que soient prises toutes dispositions utiles. L'expulsion peut être prononcée par le chef de centre.

Le surveillant saisit les éléments de la fraude, pièces ou matériels permettant d'établir ultérieurement la réalité des faits (les documents seront conservés et joints au procès-verbal, et les téléphones seront restitués après l'épreuve) et convoque le candidat à la fin de l'épreuve pour établir le procès-verbal de fraude. Parallèlement, le surveillant fait alerter le chef de centre.

Le candidat continuera de composer pour l'épreuve en cours (sauf s'il existe un risque de perturbation pour les autres candidats). Il sera autorisé à se présenter aux épreuves suivantes.

Le surveillant qui a constaté la tentative de fraude rédige un procès-verbal le plus détaillé possible, sur le modèle joint, qui sera contresigné par les autres surveillants.

A la fin de l'épreuve, le surveillant fait signer le procès-verbal par l'auteur de la fraude ou de la tentative de fraude. Si ce dernier refuse de signer, mention en est portée au procès-verbal en présence du candidat.

Le procès-verbal est visé par le chef d'établissement et envoyé dans les meilleurs délais au bureau d'organisation concerné (DEC 2), accompagné de l'original des documents éventuellement saisis.

Le bureau d'organisation concerné (DEC 2) est également informé immédiatement par téléphone.

Il est impératif que la procédure soit respectée : les suites disciplinaires sont très incertaines en cas de dossier incomplet, de procès-verbal imprécis, d'absence de signature du candidat (ou de la mention de son refus de signer).

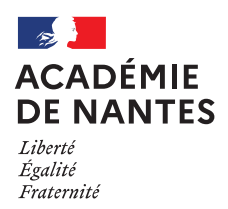

**ACADEMIE DE NANTES RECTORAT** Direction des examens et concours BP 72616 44326 NANTES CEDEX 3

# **PROCÈS-VERBAL DE SUSPICION DE FRAUDE**

à transmettre dans les meilleurs délais au bureau d'organisation concerné (DEC 2) accompagné de l'original des documents éventuellement saisi (et précédé d'un envoi immédiat par courriel à la DEC : ce.dec@ac-nantes.fr)

# **EXAMEN ET ÉPREUVE**

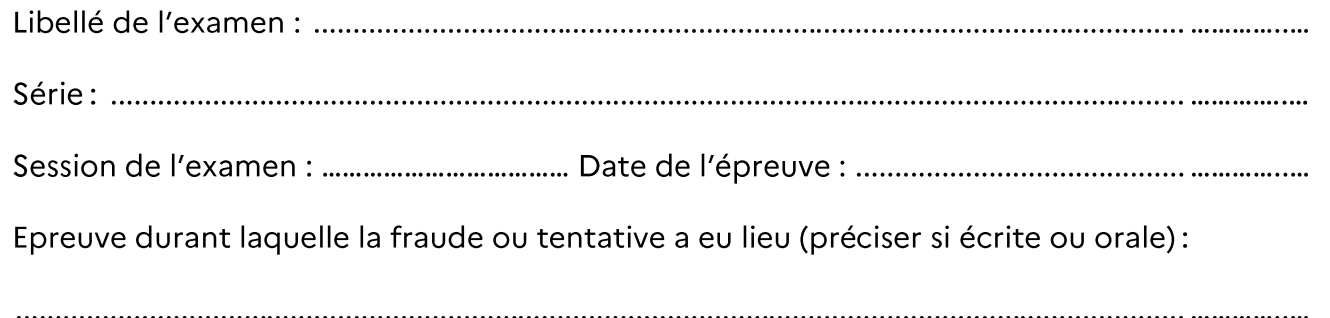

# **CANDIDAT**

Nom: ........................... 

### **CENTRE D'EXAMEN**

Nom du professeur ou surveillant ayant constaté la fraude ou tentative de fraude:

# DOCUMENTS OU OBJETS UTILISÉS PAR LE CANDIDAT

□ anti-sèches, documents, ou notes personnelles (joindre les pièces originales)

 $\Box$  téléphone portable (à restituer au candidat à la fin de l'épreuve)

 $\Box$  autre:.................

# RAPPORT DES FAITS CONSTATÉS

A remplir par la personne ayant constaté la fraude ou tentative de fraude

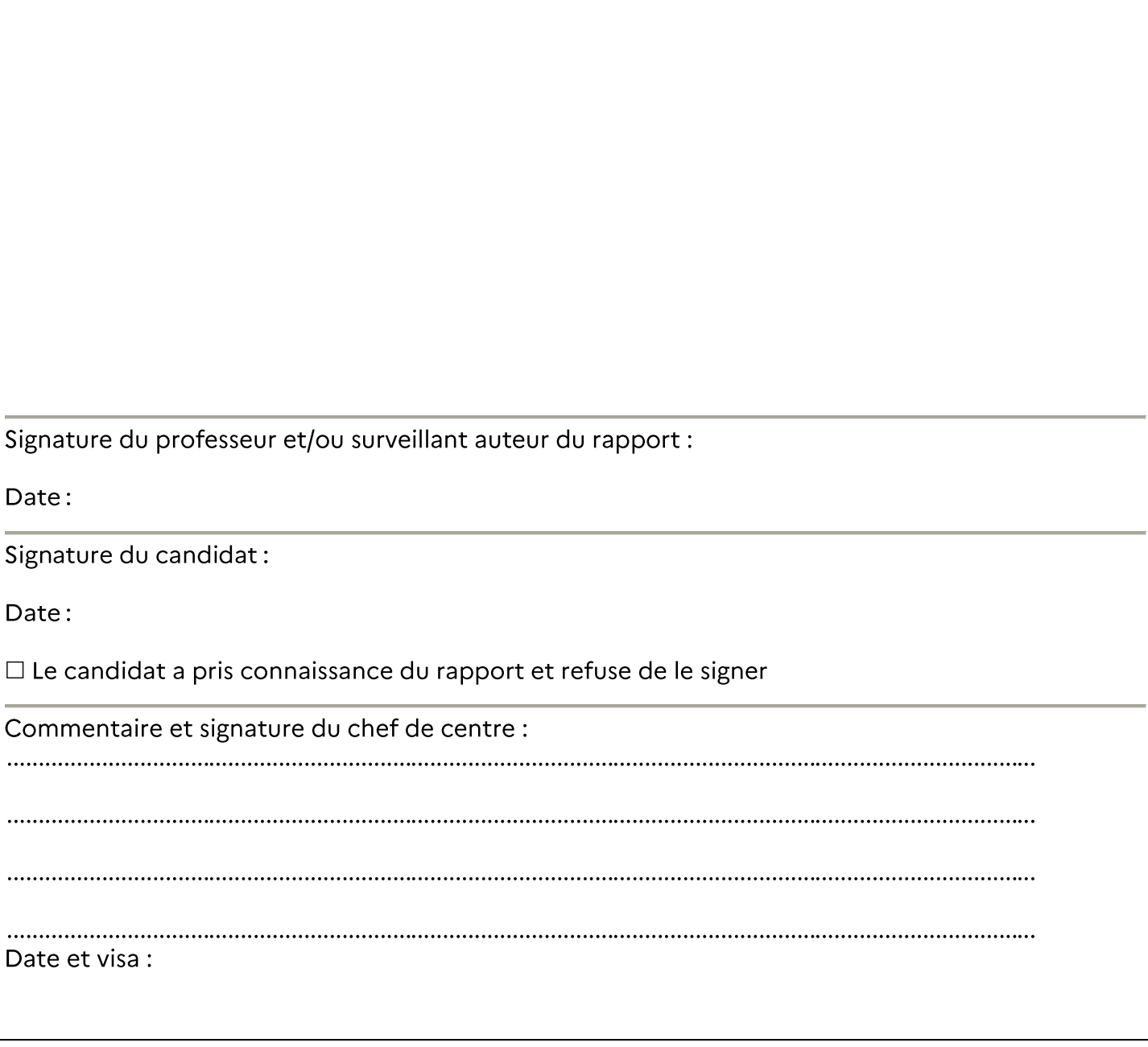

# FICHE 11 - GESTION DU LIVRET SCOLAIRE UNIQUE (LSU)

L'évaluation du niveau de maîtrise du socle commun est transcrite dans le bilan fin de cycle 4 du LSU, soit par saisie directe, soit par une exportation dans le LSU des bilans de fin de cycle 4 enregistrés dans une autre application en usage dans l'établissement.

### **Liaison LSU - CYCLADES**

Les établissements doivent effectuer le transfert des données de l'application LSU vers l'application CYCLADES entre le lundi 22 mai et le vendredi 9 juin 2023.

Dans les rares cas où un transfert serait impossible, une saisie directe des niveaux de maîtrise est réalisable dans l'application CYCLADES.

Pour les élèves qui ont suivi un enseignement facultatif (langues et cultures de l'Antiquité, langues et cultures européennes, langues et cultures régionales, découverte professionnelle, chant-chorale) ou la LSF, les résultats obtenus doivent être précisés : "objectifs atteints" ou "objectifs dépassés".

Aucun candidat ne doit rester sans évaluation des niveaux de maîtrise du socle commun.

Bilan de fin de cycle 4

### **TRÈS SIGNALÉ:**

Le jury de délibération accède directement au LSU, de manière dématérialisée, en séance.

Les bilans de fin de cycle 4 sont à renseigner avec soin et précision pour tous les candidats scolaires, et en particulier – à l'issue du conseil de classe du 3<sup>e</sup> trimestre – la partie « synthèse des acquis scolaires de l'élève ». Cette appréciation correspond à la synthèse des observations portées régulièrement sur l'élève par ses professeurs et précise l'évolution de ses résultats au cours du cycle 4.

En complément des résultats obtenus par un candidat aux épreuves d'examen, elle doit permettre d'apporter tous les éléments nécessaires au jury pour statuer sur son admission.

# **FICHE 12 - SESSION DE REMPLACEMENT**

### 1- Candidats

Les candidats inscrits à la session de juin et absents aux épreuves terminales pour cas de force majeure (accident, maladie...) peuvent demander à se présenter aux épreuves de remplacement de septembre.

Ils doivent envoyer au plus tard le vendredi 30 juin 2023 à la DEC 2.1 (par courriel : dec.dnb@ac-nantes.fr) : - une lettre de demande d'inscription.

- un certificat médical, ou toute autre pièce justificative.

### 2- Centres d'épreuves

Un centre d'épreuves est désigné dans chaque département. Le rôle et les attributions du chef de centre d'épreuves sont les mêmes en septembre qu'en juin.

### 3- Centre de corrections

Les établissements qui sont désignés centres d'épreuves pour la session de remplacement de septembre assurent également les fonctions de centres de corrections.

Le rôle et les attributions du chef de centre de corrections sont les mêmes en septembre qu'en juin.

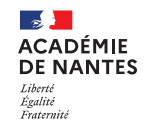

# FICHE 13 - QUELLE COPIE POUR QUEL EXAMEN/CONCOURS ? (SESSION 2023)

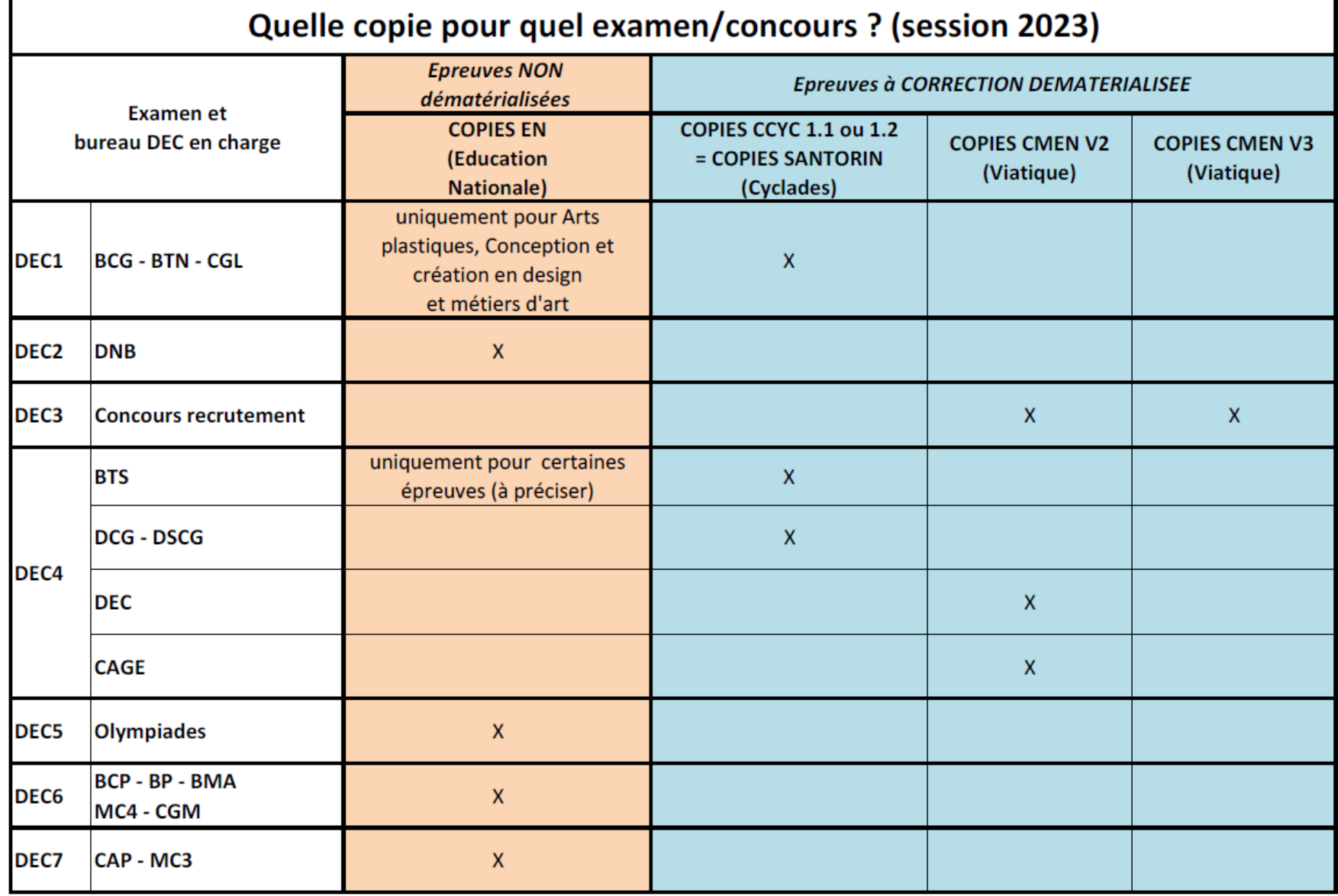

# FICHE 14 - CONSIGNES POUR LA MISE EN ŒUVRE DE LA **CALCULATRICE AVEC MODE EXAMEN (MPE DGESCO 07/04/2022)**

MINISTÈRE DE L'ÉDUCATION NATIONALE ET DE LA JEUNESSE

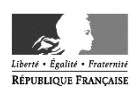

#### **Calculatrices autorisées aux examens :**

- les calculatrices non programmables sans mémoire alphanumérique ;
- les calculatrices avec mémoire alphanumérique et/ou avec écran graphique qui disposent d'une fonctionnalité « mode examen »

**Epreuves concernées :** contrôle continu, évaluations ponctuelles et épreuves terminales de tous les examens et concours de l'enseignement scolaire.

**Comment vérifier le mode examen ? :** les calculatrices ont un signal lumineux clignotant sur la tranche haute de la calculatrice.

**Quand est activé le mode examen ? :** à la demande du surveillant de salle lorsque le sujet de l'épreuve autorise l'usage de la calculatrice. Le candidat doit donc arriver en salle avec sa convocation et avec sa calculatrice éteinte (sans voyant clignotant).

### **Activer le mode examen selon les modèles de calculatrice :**

Quel que soit le modèle de calculatrice, une simple combinaison de touches suffit à passer en mode examen. Rappel selon les principaux modèles :

**Casio** (modèles 25+E, 35+E, 90+E)

Calculatrice éteinte, presser simultanément la séquence de touches suivante : COS + 7 + AC/ON.

La calculatrice s'allume et demande de confirmer l'accès au mode examen, presser F1 (Oui), F2 (oui) puis EXIT. *Texas Instruments* (TI-82 Advanced/TI-83 Premium CE)

Calculatrice éteinte, pressez simultanément les touches Annul + Entrée + On

**NumWorks :** ouvrir l'application « paramètres », sélectionner Mode examen, OK.

**Hewlett Packard** : (hp Prime ) Appuyer sur ON + ESC pour accéder aux paramètres, puis appuyer sur DEBUT pour commencer le mode examen

Pour exemple :

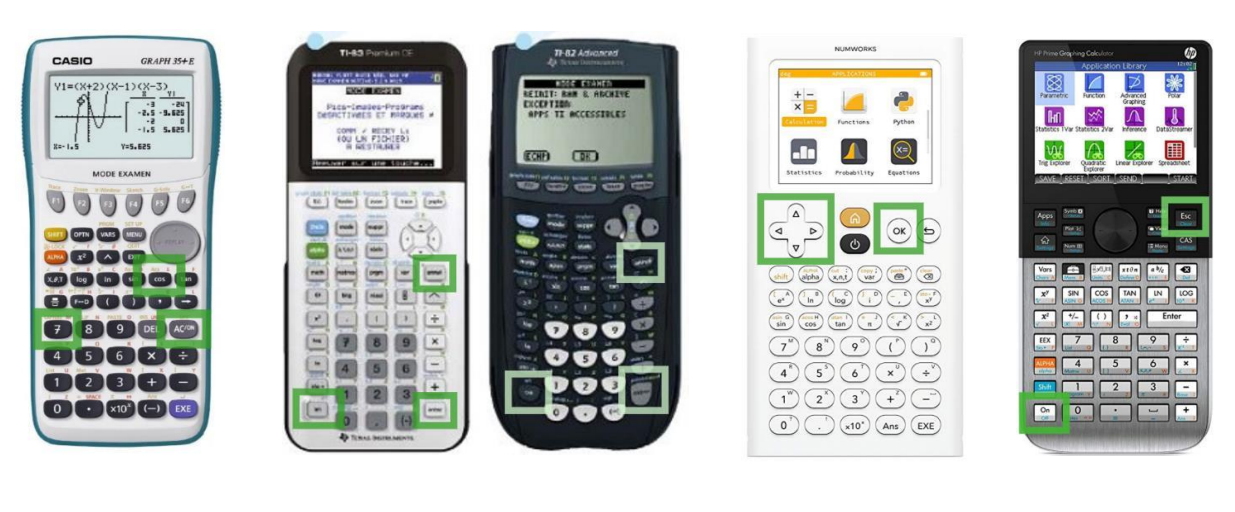

Casio 35+E TI 83 CE TI 82 Advanced Numworks v *hp* Prime

### **Si la calculatrice est déjà en mode examen, celui-ci peut être réactivé :**

#### **Mode examen réinitialisé sans aucune connexion**

**Casio et Texas instruments** : répéter la séquence de touches initiales, à savoir :

**Casio** (modèles 25+E, 35+E, 90+E)

Calculatrice éteinte, presser simultanément la séquence de touches suivante : COS + 7 + AC/ON.

La calculatrice s'allume et demande de confirmer l'accès au mode examen, presser F1 (Oui), F2 (oui) puis EXIT.

*Texas Instruments* (TI-82 Advanced/TI-83 Premium CE)

Calculatrice éteinte, pressez simultanément les touches Annul + Entrée + On

**NumWorks** : appuyer sur RESET au dos de la calculatrice puis entrer à nouveau dans le mode examen ou réactiver le mode examen dans le menu de la calculatrice pour les modèles plus récents.

#### **Mode examen réinitialisé avec connexion à une autre calculatrice ou un ordinateur**

**Hewlett Packard** : action impossible, il faut sortir du mode examen (par une connexion, avec câble USB, à un ordinateur ou à une autre calculatrice) avant de renouveler l'action.

#### **Conséquences du mode examen** :

Les données stockées dans la calculatrice ne sont pas accessibles. Elles sont bloquées (Casio, Texas instruments sauf le modèle TI-82 Advanced) ou effacées (Hewlett Packard, Texas instruments modèle TI-82 Advanced, NumWorks )

Toute consultation de données pendant l'épreuve est donc considérée comme une tentative de fraude.

#### **Information impérative aux candidats**

Dans le cadre de la scolarité, les candidats sont informés par l'équipe pédagogique des modalités réglementaires de l'usage de la calculatrice.

Lors des convocations des candidats tant pour les épreuves ponctuelles et terminales, il faut rappeler aux candidats que le mode examen des calculatrices ne doit en aucun cas être activé avant l'épreuve.

Une information spécifique est transmis par les rectorats aux candidats individuels ou scolarisés au CNED afin qu'ils puissent se mettre en conformité avec la réglementation lors de 'l'épreuve.

#### **Proposition de consignes aux surveillants**

Une seule calculatrice est utilisée par candidat (il peut en apporter plusieurs mais en utiliser une seule, en cas de problème il peut demander aux surveillants de salle de changer de calculatrice)

Avant le début de l'épreuve :

1°) Le surveillant vérifie que la calculatrice « avec mode examen » n'est pas activée et le voyant ne clignote pas Cette vérification intervient à l'entrée en salle ou après installation des candidats en passant dans les rangs. Si la calculatrice d'un candidat clignote avant demande de passage en mode examen, le surveillant note le nom des candidats concernés.

2°) Une fois cette vérification effectuée, le surveillant annonce aux candidats qu'ils doivent activer le mode examen.

3°) Le surveillant passe à nouveau dans les rangs afin de vérifier que toutes les calculatrices clignotent et demande aux candidats dont la calculatrice clignotait de procéder à la réinitialisation du mode examen devant lui, le voyant lumineux reste clignotant, avant et après, la réinitialisation du mode examen.

4°) Le surveillant peut alors distribuer les sujets.

5°) Le surveillant signale, au chef d'établissement, les incidents relatifs à la mise en œuvre du mode examen. Un dossier de suspicion de fraude est renseigné pour tout candidat qui consulte des données personnelles pendant l'épreuve.

# FICHE 15 – Extraits du vade-mecum « la laïcité à l'école »

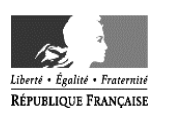

Le vademecum « La laïcité à l'école » (mis à jour décembre 2021) constitue un référentiel de situations pour les équipes académiques, les écoles et les établissements. Élaboré conjointement par les directions du ministère de l'Éducation nationale, il présente des fiches pratiques. Deux de ces fiches traitent de la question des examens : la fiche n°6 (laïcité pendant les examens), la fiche n°20 (établissements privés et organisation des examens). Source Ministère: https://eduscol.education.fr/document/1609/download

#### Extrait n°1 Respect de la laïcité pendant les examens. Question du port de signes ou de tenues par lesquels un élève manifeste ostensiblement une appartenance religieuse lors des examens dans les EPLE.

#### Cadre juridique:

Article L. 141-5-1 du Code de l'éducation ; Circulaire du 18 mai 2004 relative à la mise en œuvre de la loi du 15 mars 2004 encadrant, en application du principe de laïcité, le port de signes ou de tenues manifestant une appartenance religieuse dans les écoles, collèges et lycées publics; Loi du 11 octobre 2010 interdisant la dissimulation du visage dans l'espace public ; Circulaire du 2 mars 2011 relative à la mise en œuvre de la loi du 11 octobre 2010 interdisant la dissimulation du visage dans l'espace public; Circulaire du 3 mai 2011 relative aux conditions d'accès et de sortie des salles de composition et dispositions relatives aux fraudes.

Les dispositions de l'article L. 141-5-1 du Code de l'éducation s'appliquent aux élèves scolarisés dans l'enseignement public. Ces élèves ne peuvent donc porter des signes ou des tenues par lesquels ils manifestent ostensiblement une appartenance religieuse lorsqu'ils passent les épreuves d'un concours ou d'un examen.

En revanche, ces dispositions ne s'appliquent pas aux candidats qui ne sont pas scolarisés dans l'enseignement public et qui viennent passer les épreuves d'un examen ou d'un concours dans les locaux d'un établissement public d'enseignement. Ils ne deviennent pas de ce seul fait des élèves de l'enseignement public. Il en va de même pour les candidats dits libres (dont ceux inscrits au Cned).

Ces candidats doivent néanmoins se soumettre aux règles d'organisation de l'examen qui tendent à garantir le respect de l'ordre et de la sécurité et, notamment, à permettre la vérification de leur identité et à prévenir les risques de fraudes. Les surveillants demandent aux candidats de dégager leurs oreilles et leurs poignets (les fouilles au corps ou les palpations de sécurité ne pouvant être effectuées que par un officier de police judiciaire ou sous sa surveillance dans certains cas définis par la loi). Ce contrôle est opéré lorsque les

candidats entrent dans la salle (circulaire nº 2011-072 du 3 mai 2011).

Enfin, en application de la loi nº 2010-1192 du 11 octobre 2010 interdisant la dissimulation du visage dans l'espace public, les chefs de centre sont tenus de refuser l'accès au centre d'examen à toute personne dont le visage est dissimulé. La circulaire n° 0052 du 3 mars 2011 relative à la mise en œuvre de la loi du 11 octobre 2010 apporte des précisions sur la notion de dissimulation du visage.

S'il est autorisé à arborer un signe religieux (élèves non scolarisés dans l'enseignement public, dont ceux scolarisés dans les établissements privés sous contrat), le candidat doit permettre, comme tous les autres candidats, que le personnel affecté à la surveillance de l'examen vérifie visuellement, c'est-à-dire sans contact, l'absence de tout dispositif ou appareil qui pourrait être dissimulé sur sa personne. En cas de refus de se soumettre au contrôle, le chef du centre d'examen est prévenu et l'élève n'est pas autorisé à entrer dans la salle. Un rapport est établi sur la situation.

Pendant toute la durée de l'épreuve, le candidat doit également mettre le surveillant en capacité de contrôler visuellement la possession d'appareils connectés ou permettant la communication ou la lecture d'informations, et demeure les poignets et les oreilles dégagés. Dans le cas contraire, une fraude peut être suspectée. La participation du candidat à l'épreuve n'est pas interrompue et le surveillant responsable de la salle dresse un procès-verbal contresigné par le ou les autres surveillants et par l'auteur des faits.

### Extrait nº2 Les établissements d'enseignement privés et leurs personnels dans l'organisation des examens et concours relevant du ministère de l'éducation nationale, de la jeunesse et des sports

Par principe, les candidats aux examens et concours relevant du ministère de l'éducation nationale, de la jeunesse et des sports sont évalués dans des centres d'examen qui sont des établissements publics d'enseignement. Mais il peut s'avérer nécessaire de faire appel à des centres d'examen qui ne sont pas des établissements scolaires publics, notamment des établissements scolaires privés, et à leur personnel.

### Cadre iuridique:

Article L. 211-1 du Code de l'éducation; Article L. 442-1 du Code de l'éducation; Article L. 442-5 du Code de l'éducation ; Article 28 de la loi du 9 décembre 1905 ; CE, 13 février 1987, n° 62008 ; TA Bordeaux, 4 mai 2005, nº 0402516; Circulaire du 6 septembre 2013.

### Participation des établissements scolaires privés sous contrat à l'organisation des examens de l'Éducation nationale

Les établissements scolaires privés sous contrat sont susceptibles, de la même façon que les établissements publics d'enseignement, d'accueillir les épreuves des examens organisés par l'Éducation nationale. Les recteurs peuvent utiliser les locaux des établissements d'enseignement privés pour organiser les épreuves des examens sans méconnaître le principe de laïcité : « aucune disposition législative ou réglementaire ni aucun principe général du droit n'interdit à un recteur d'utiliser, en tant que de besoin, des locaux autres que ceux des établissements publics d'enseignement et notamment ceux d'un établissement d'enseignement privé pour organiser les épreuves d'un examen tel que le baccalauréat ; (...) une telle décision ne méconnaît par elle-même ni le principe de laïcité ni celui de neutralité des personnels de l'Éducation nationale » (TA Bordeaux, 4 mai 2005,  $n^{\circ}$  0402516).

La participation des établissements privés à l'organisation des examens de l'Éducation nationale permet d'offrir à l'ensemble des candidats aux examens un nombre suffisant de centres d'épreuves afin d'assurer les meilleures conditions de déroulement des sessions. Les établissements privés sous contrat participent ainsi à l'une de ses missions, définies à l'article L. 211-1 du Code de l'éducation, « la définition et la délivrance des diplômes nationaux et la collation des grades et titres universitaires », ce qui suppose d'« organiser l'évaluation des connaissances à la fin d'un cycle de scolarité » (CE, 13 février 1987, n° 62008).

Lorsqu'un établissement privé sous contrat est utilisé comme centre d'examen, à la demande du recteur d'académie, l'organisation matérielle des épreuves incombe à son directeur, responsable de l'ordre et de la sécurité dans son établissement.

### Neutralité des locaux des établissements scolaires privés

L'article 28 de la loi du 9 décembre 1905 relative à la séparation des Églises et de l'État dispose qu'« il est interdit (...) d'élever ou d'apposer aucun signe ou emblème religieux sur les monuments publics ou en quelque emplacement public que ce soit, à l'exception des édifices servant au culte, des terrains de sépulture dans les cimetières, des monuments funéraires, ainsi que des musées ou expositions ». Les bâtiments des établissements privés ne sont toutefois pas des édifices publics.

Il est rappelé qu'en vertu de l'article L.111-1-1 du Code de l'éducation la devise de la République et les drapeaux tricolore et européen doivent être apposés sur la façade, de même que la Déclaration des droits de l'homme et du citoyen doit être affichée de manière visible à l'intérieur des locaux.

En vertu de l'article L. 442-1 du Code de l'éducation, les établissements scolaires privés sous contrat, soumis au contrôle de l'Etat, doivent enseigner dans le respect total de la liberté de conscience. Ils conservent leur caractère propre et peuvent dès lors apposer des signes religieux dans leurs locaux.

Article L.442-1 du Code de l'éducation : « Dans les établissements privés qui ont passé un des contrats prévus aux articles L.442-5 et L.442-12, l'enseignement placé sous le régime du contrat est soumis au contrôle de l'Etat. L'établissement, tout en conservant son caractère propre, doit donner cet enseignement dans le respect total de la liberté de conscience. Tous les enfants sans distinction d'origine, d'opinion ou de croyances, y ont accès ».

Pour autant, dans les salles où se déroulent les épreuves des examens et concours relevant du ministère de l'éducation nationale, de la jeunesse et des sports, ils sont soumis au principe de neutralité.

Les établissements d'enseignement privés, lorsqu'ils sont utilisés comme centres d'examen, sont donc conduits à concilier les principes ci-dessus rappelés, sous la responsabilité de leur directeur.

Ainsi, afin d'assurer le respect tant du principe de neutralité que du caractère propre reconnu aux établissements privés, le ministère de l'éducation nationale, de la jeunesse et des sports a régulièrement recommandé aux responsables de centres d'examens et concours :

- de demander aux établissements privés d'ôter ou de masquer les signes religieux ostensibles pendant la durée des épreuves, dans les locaux accueillant les candidats aux examens, à l'évidente exception des éléments, notamment architecturaux, pour lesquels des considérations matérielles objectives telles que la dimension, l'accès, l'état de conservation, la fragilité rendent impossible ou disproportionnée le déplacement ou le masquage.

- de ne retenir comme centres d'examen que les seuls établissements ayant accepté ces consignes. [réponse du Ministère de l'éducation nationale publiée dans le JO Sénat du 26/04/2012 (p. 1021) : « Ces établissements ont droit au respect de leur caractère propre et sont, à ce titre, libres d'apposer des signes religieux dans leurs locaux. Dans ces conditions, afin d'assurer le respect tant du principe de neutralité que du caractère propre reconnu aux établissements privés, les responsables des services académiques des examens et concours sont amenés à demander à ces établissements d'ôter ou de masquer tout signe religieux ostensible, pendant la durée des épreuves, dans les locaux accueillant les candidats. »]

Un enseignant ne peut pour autant refuser de participer à l'organisation d'un examen ou d'un concours relevant du ministère de l'éducation nationale, de la jeunesse et des sports en raison de la présence de signes religieux dans les locaux de l'établissement privé d'enseignement accueillant les épreuves.

#### Neutralité des enseignants des établissements scolaires privés sous contrat

Dans les classes sous contrat d'association, l'enseignement, dispensé selon les règles et les programmes de l'enseignement public, est confié soit à des maîtres de l'enseignement public, soit à des maîtres liés à l'État par contrat. Ces derniers ont la qualité d'agents publics et ne sont donc pas, au titre des fonctions pour lesquelles ils sont employés et rémunérés par l'État, liés par un contrat de travail à l'établissement (art. L. 442-5 du Code de l'éducation).

Lorsqu'ils sont désignés par le recteur d'académie pour participer à l'organisation d'un examen relevant du MENJS (en tant que surveillants d'épreuves d'examen, ou membres d'un jury d'examen, correcteurs, etc.), ces enseignants sont soumis à la même obligation de neutralité que l'ensemble des autres personnes rémunérées pour les mêmes tâches, quel que soit le centre d'examen dans lequel ils interviennent (y compris s'il s'agit d'un établissement privé, voire celui dans lequel ils exercent leurs fonctions). Leurs fonctions dans ce cadre, et les obligations professionnelles qui en découlent, leur imposent un strict devoir de neutralité.

La manifestation de convictions politiques, philosophiques ou religieuses est donc interdite et elle est susceptible de donner lieu à sanction disciplinaire (art. R. 914-102 du Code de l'éducation).

Les services académiques sont fondés à demander au chef de centre d'examen de faire cesser toute atteinte à l'obligation de neutralité : en demandant à l'enseignant de faire disparaître le signe litigieux; si nécessaire, en lui interdisant l'accès au centre d'examen.

> $\star$  $\star$